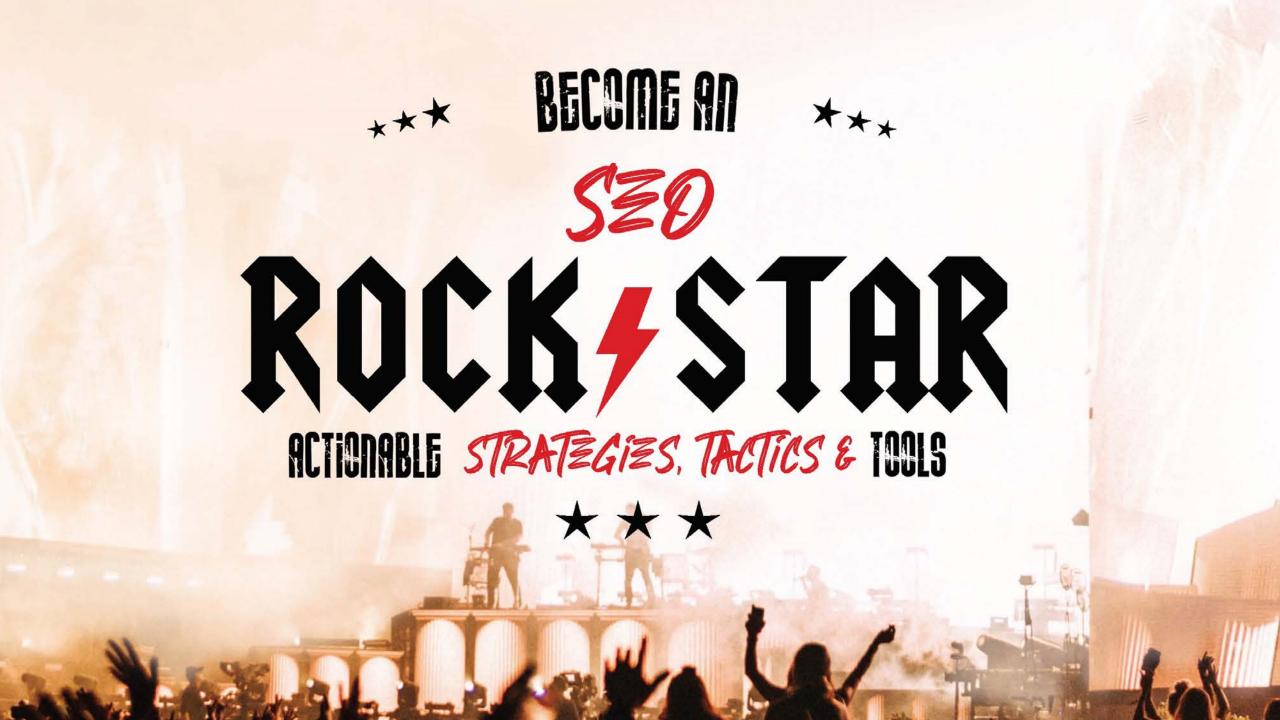

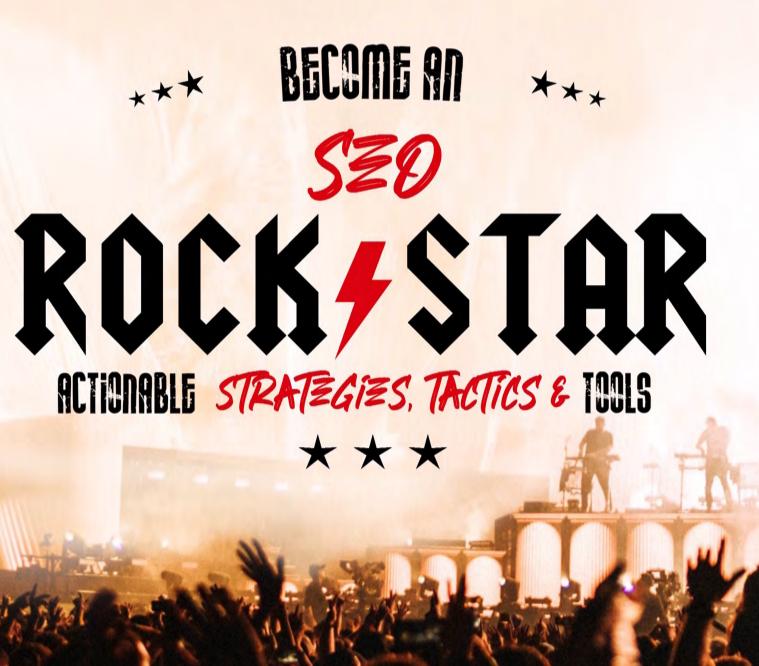

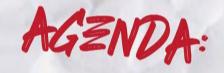

# WHAT S HAPPENING IN SEARCH

YOUR SEARCHERS

YOUR WEBSITE

YOUR ONLINE AUTHORITY

"So many people today...seem to me like someone who has seen thousands of trees but has never seen a forest." mindysresources.com

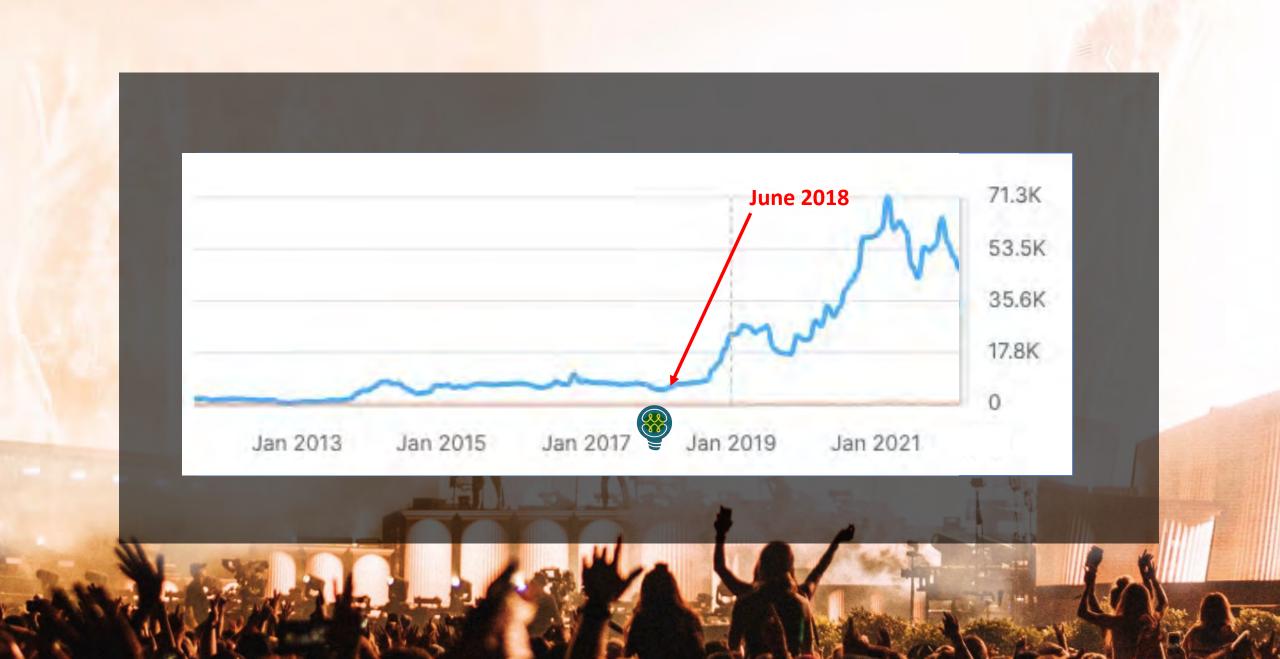

# search-Today

Google Search

٠

rview Our approach

How Search works

Our history

Features

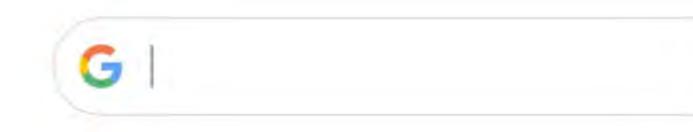

# Our mission is to organize the world's information and make it universally accessible and useful.

It starts with Google Search

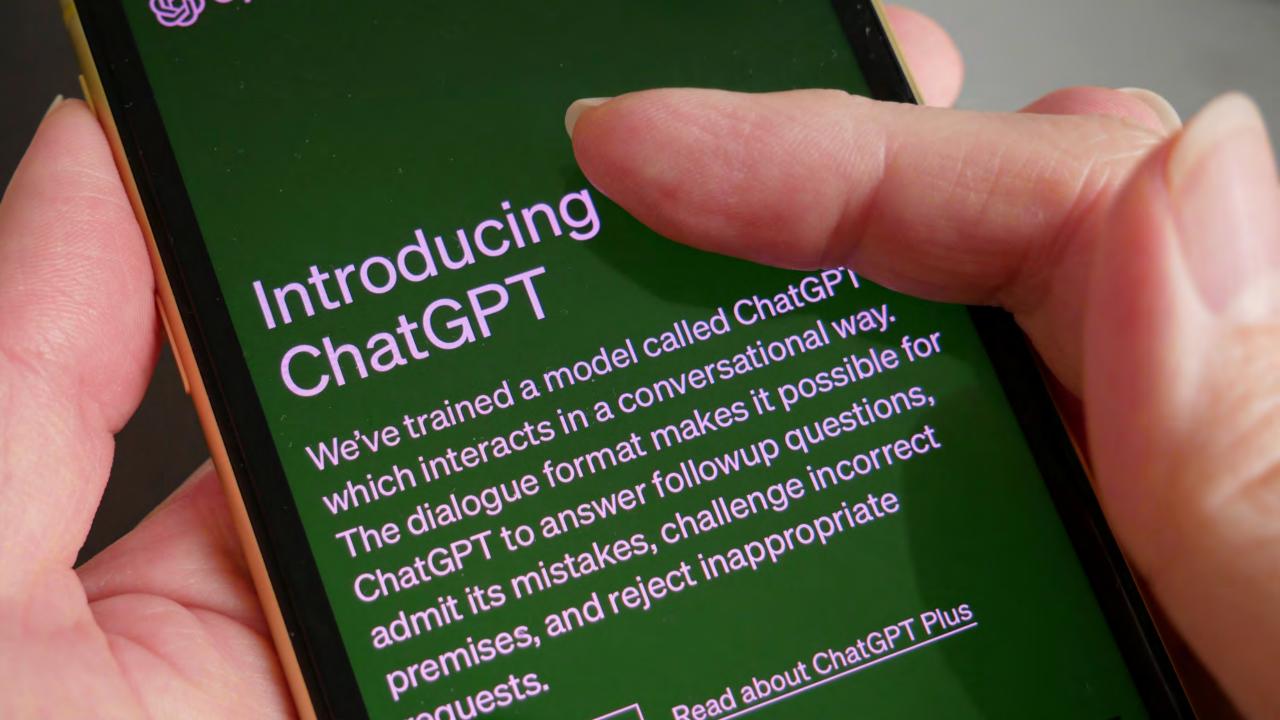

Google's mission is to organize the world's information and make it universally accessible and useful. AI is helping us do that in exciting new ways, solving problems for our users, our customers, and the world.

Al is making it easier for people to do things every day, whether it's searching for photos of loved ones, breaking down language barriers in Google Translate, typing emails on the go, or getting things done with the Google Assistant. Al also provides new ways of looking at existing problems, from rethinking healthcare to advancing scientific discovery.

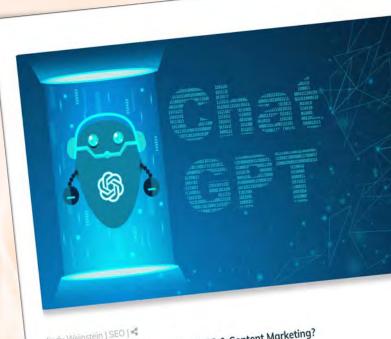

Aindy Weinstein | SEO | 📽 Nhat Is the Impact of ChatGPT on SEO & Content Marketing?

Short Answer
 Lefore getting into the details about ChatGPT and artificial intelligence (AI), in general, let's get straight o the questions most people have related to search marketing.
 Low will ChatGPT impact SEO? ChatGPT will make it easier to complete mundane and routine tasks are organizing topics and knowledge determining according with search engine optimization (SEO), such as organizing topics and knowledge determining

### mindysresources.com

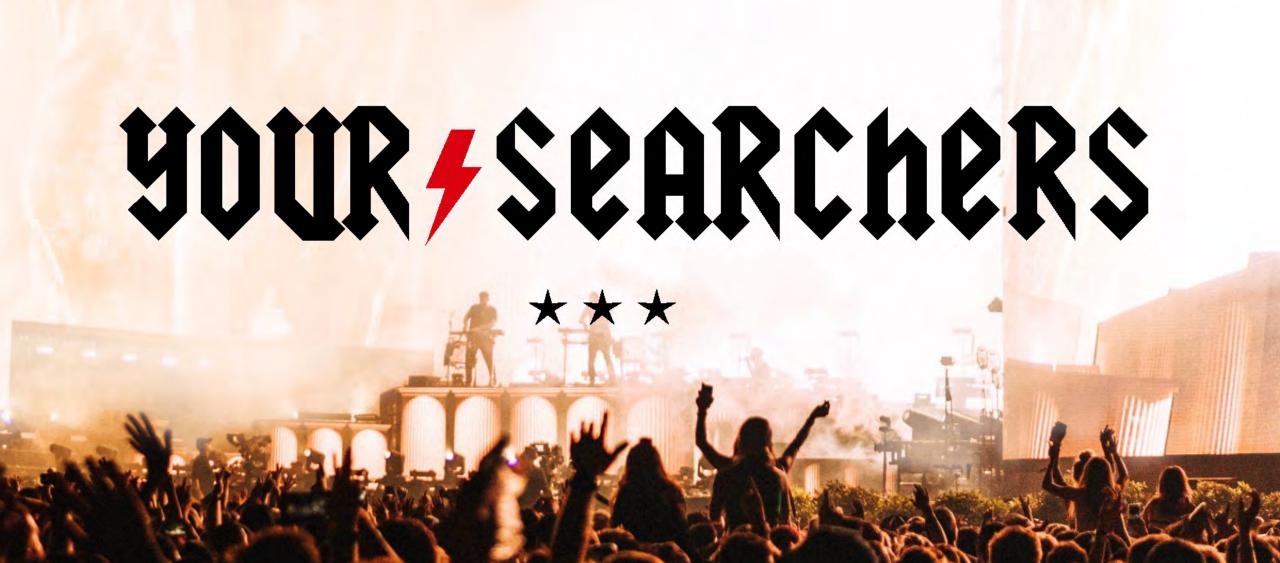

# SEC IS ABOUT UNDERSTANDING THE AUDIENCE AND BUILDING A SEARCH MARKETING CAMPAIGN AROUND THAT INFORMATION.

# WHEN SEC IS CENTERED AROUND THE RIGHT AUDIENCE. TARGETED TRAFFIC INCREASES. WHICH LEADS TO MORE CONVERSIONS.

### ANALYZE YOUR AUDIENCE

### DEVELOP SEO PERSONAS

### Personas matter to SEO

- Words they use (keywords)
- Websites they frequent (links)

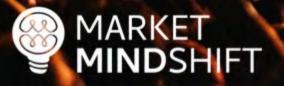

Understand & analyze your audience

- Analyze competing brands
- Gather data from social platforms

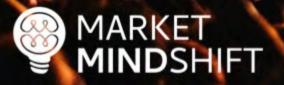

### Analyze competing brands

- Get insight into a brand's audience, which will help you identify content topics and target geographic areas
- In addition, you might come up with great link building ideas based on the interests

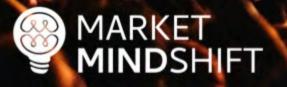

### Quantcast

| INTERESTS            | AFFINITY | SITES                | AFFINITY | HELP                        |
|----------------------|----------|----------------------|----------|-----------------------------|
| Education            | 2.5x     | kirkusreviews.com    | 34.5x    | Definitions<br>Calculations |
| Society              | 2.1x     | publishersweekly.com | 31.5x    | Using This Report           |
| Science              | 2.0x     | bookrags.com         | 25.8x    |                             |
| Relationships        | 1.9x     | wiseoldsayings.com   | 25.4x    |                             |
| Arts & Entertainment | 1.9x     | bookriot.com         | 24.9x    |                             |

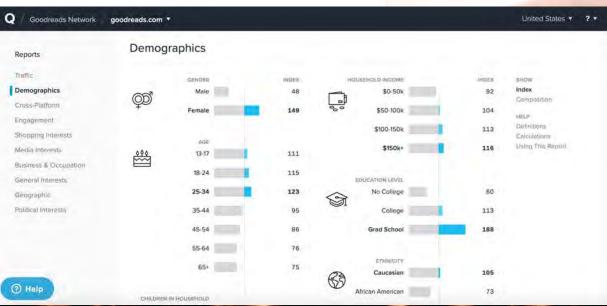

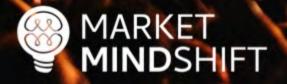

### Gather data from social platforms

 There is a lot of consumer data available from social platforms, which can be used to develop personas and/or identify content topics.

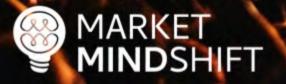

### **Audiense**

### Full audience Y Compared to: Global - Any -

9588 members

Hot content

Demographics Socioeconomics Influencers & brands Interests Media affinity Content Personality Buying mindset Online habits

### Popular posts, hashtags, keywords and formats

Hot posts Publi

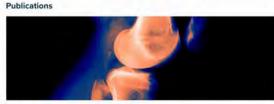

### Wired

New Algorithms Could Reduce Racial Disparities in Health Care

Researchers trying to improve health care with artificial intelligence usually subject their algorithms to a form of machine med school. Software learns from doctors by digesting thousands or millions of x-rays or other data labeled by expert humans until it can accurately flag suspect moles or lungs showing sig...

### Tradingster COT Report: SILVER with COT Chart (Futures Only).-

Tradingster Below is the Commitments of Traders (COT) report for SILVER - COMMODITY

EXCHANGE INC. (futures only) with COT charts. This CDT report for SILVER is as of 2021-02-09. COT reports are released each Friday (except for U.S. holidays) by the CFTC. Each COT report release includes data from the...

| Popular hashtags      |         |
|-----------------------|---------|
| #twittermarketing     | 000     |
| #tuesdayvibe          | 000     |
| #sustainablebusiness  | 000     |
| #socialmediamarketing | 000     |
| #socialmedia          | 000     |
| #news                 | 000     |
| #mufc                 | 000     |
| #leadgeneration       | 🖸 🔂 🔘   |
| #irish                | 🙄 🔂 🛅 🧕 |
| #influencers          | 0 0 0   |
|                       |         |

### Popular keywords

| content       | 2      |           |
|---------------|--------|-----------|
| time          | tijd   | thewaryse |
| strategies    | social | robinlord |
| richardfergie |        |           |

### Most relevant media formats

| 64.62% | 6.92%  | 4.62%  |
|--------|--------|--------|
| Links  | Videos | Photos |

@MINDYWZINSTZIN

Actions V

5

Last update: 16 days ago

MARKET MINDSHIFT

### Ways to collect data

Interviews: Interview existing customers and pay careful attention to how they describe their problems. Those are keyword opportunities.

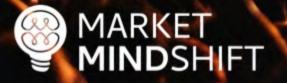

### Ways to collect data

Internal Departments: Depending on the size of your organization, other departments will have information to help you. For instance, the customer service and sales departments will know what people ask the most and what seems to interest them.

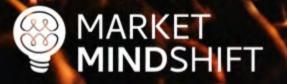

### Ways to collect data

 Surveys: If you have an existing customer base, you can send out a survey asking questions to help you understand them better.

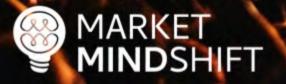

# Hubspöt Tools Make My Persona

A Buyer Persona Generator from HubSpot

Copyright © 2018 HubSpot, Inc.

### PAGE

MARKET MINDSHIFT

### PERSONAS FOR SEO

Learn as much as you can about your target audience, as it will help your SEO efforts. It will be easier once you know a little about your ideal website visitors to choose the right keywords, optimize your content and even get links. For example, when you know someone's main concerns, you can get a better feel for what they might search. When you know your interests, you can determine what other websites they might frequent, which could turn into great link targets for you.

Most people think of personas for content and social media only. However, a great SEO campaign also defines personas in advance, which are representations of your ideal customers based on market research and actual data about your existing customer base.

### **TOOLS & TECHNIQUES TO USE**

There are a variety of ways that you can gather information about your ideal website visitors, which will be used to define the personas.

- Interviews: Interview existing customers and pay careful attention to how they describe their problems. Those are keyword opportunities.
- Internal Departments: Depending on the size of your organization, other departments will have information to help you. For instance, the customer service and sales departments will know what people ask the most and what seems to interest them.

mindysresources.com

### GET DEEP IN KEYWORD RESEARCH

### Keyword research steps

- 1. Step One: Brainstorm your list (i.e. pad of paper or spreadsheet)
- 2. Step Two: Expand your list
- 3. Step Three: Validate search volume
- 4. Step Four: Identify search intent

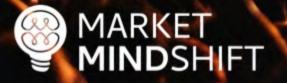

### Expand your list

- Look for related words and phrases
- Identify synonyms
- Consider semantic relationship of words

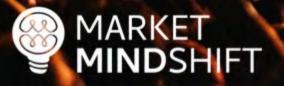

### Keywords Everywhere

### **Keywords Everywhere**

A browser addon that will get you FREE search volume, CPC & competition data for almost all the keyword research tools out there!

**9** Install For Chrome

Install For Firefox

We add search volume, CPC & competition data to all your favourite websites

MARKET MINDSHIFT

### **SEMR**ush

Keyword Analytics 🤣 Keyword Magic Tool

### Send feedback

Search

### Keyword Magic Tool "

An easy-to-use keyword research tool that provides all the keywords you need to build your most profitable SEO or PPC campaign

search engine optimization

Keyword examples: loans movies buy books

### MARKET MINDSHIFT

@MINDYWZINSTZIN

US V

### **SpyFu**

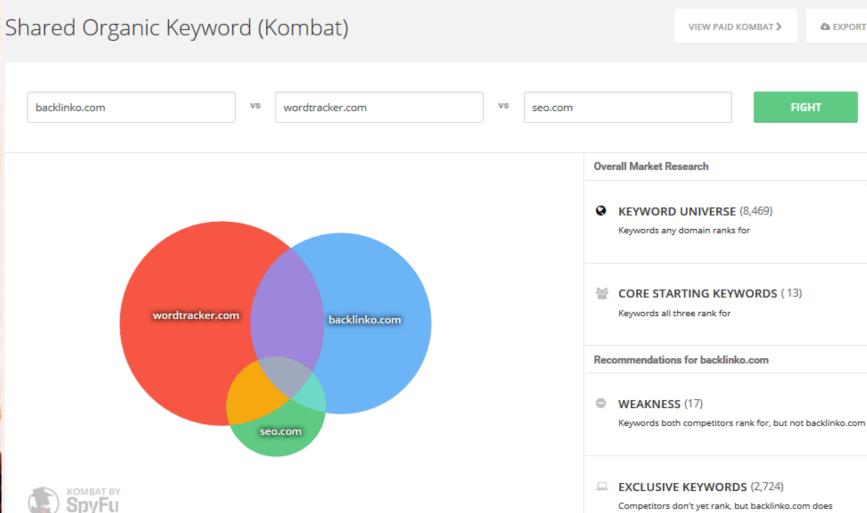

VIEW PAID KOMBAT > EXPORT

FIGHT

•

EXCLUSIVE KEYWORDS (2,724) Competitors don't yet rank, but backlinko.com does

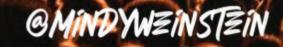

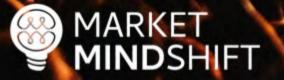

### Validate search volume

- Make sure people are using that word or phrase
- Don't focus on search volume alone
- Relevancy is the most critical aspect
- Know if it is a conversion word

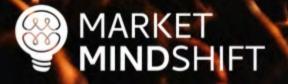

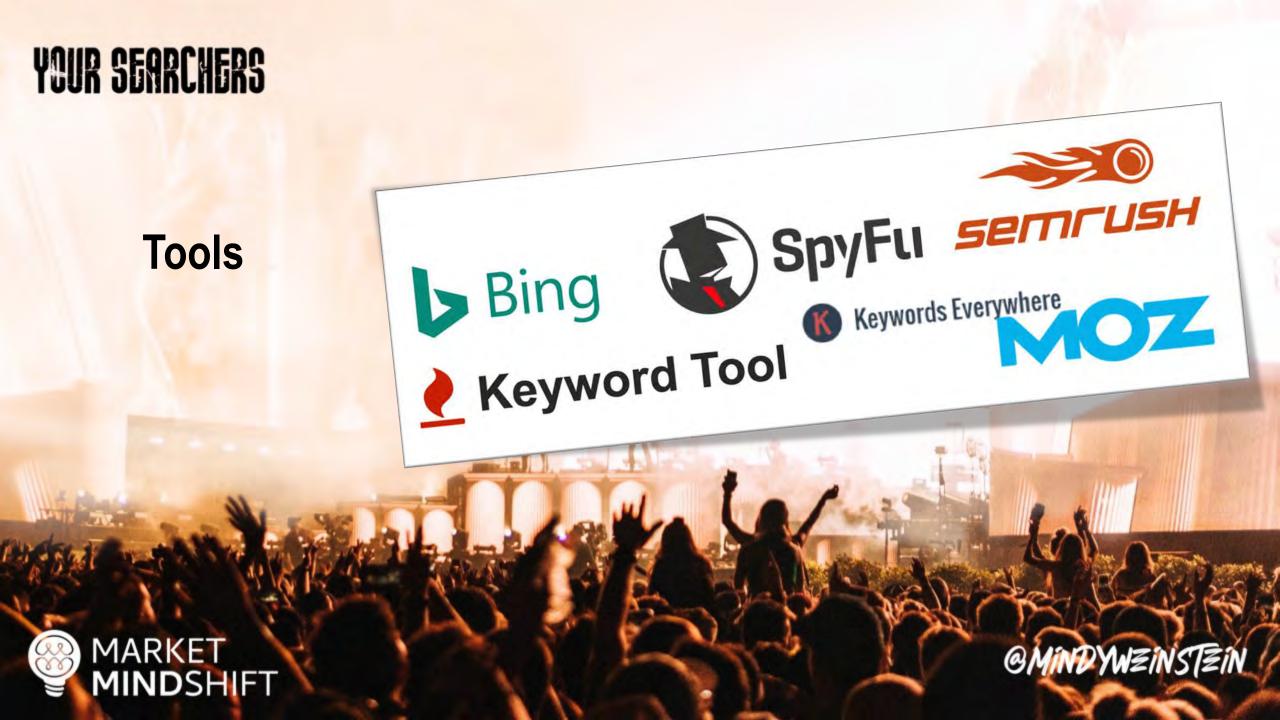

### Identify search intent

- Intent falls into two categories: Know and Buy
- Page architecture and "other words" matter with intent

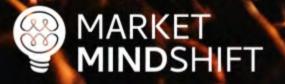

### Google

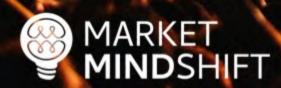

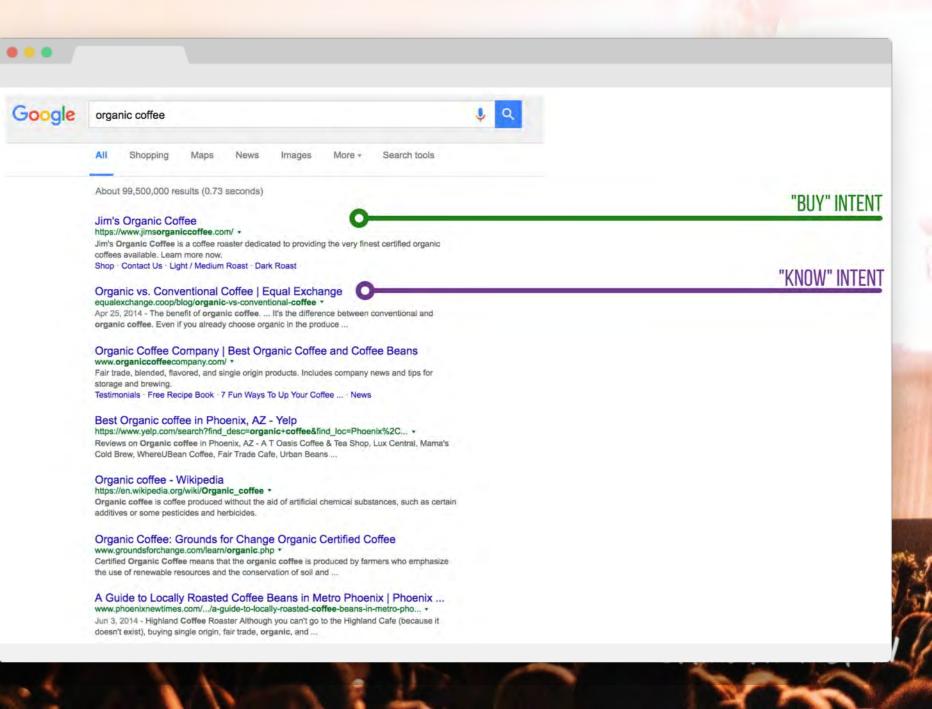

### Google

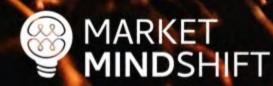

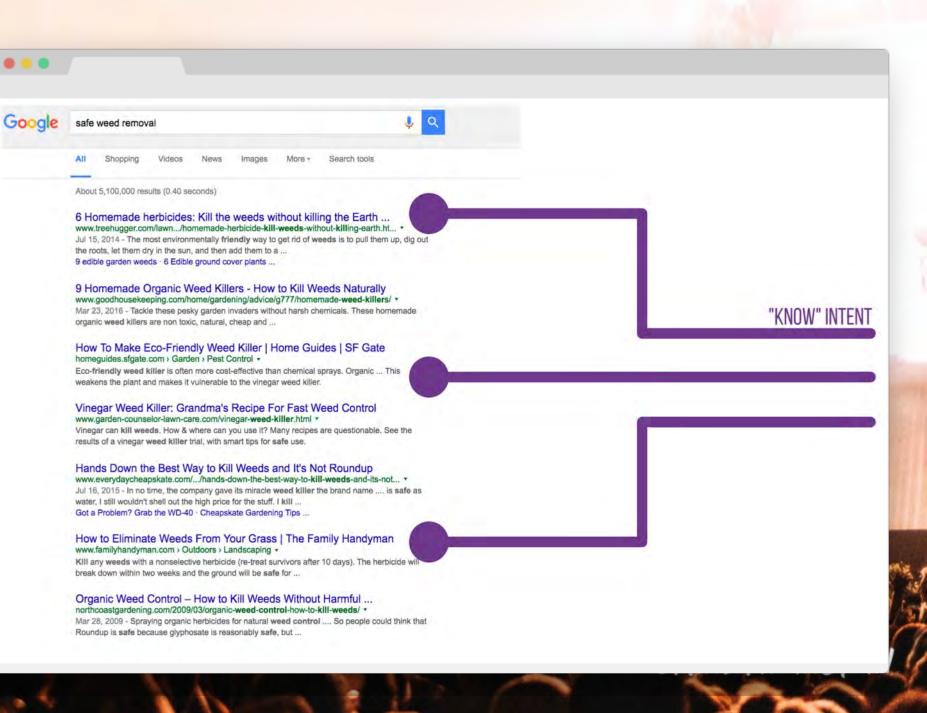

|        |                                                                                                    |              | Has                                                                                                    | access to this site                                                                                                 |  |  |  |
|--------|----------------------------------------------------------------------------------------------------|--------------|----------------------------------------------------------------------------------------------------|----------------------------------------------------------------------------------------------------|--|--|--|
| Google | buying a couch X                                                                                                    | 0 Q          |                                                                                                    |                                                                                                    |  |  |  |
|        | Volume: 4,400/mo   CPC: \$0.56   Competition: 1   minute T                                                                                                    |              |                                                                                                    |                                                                                                    |  |  |  |
|        | Videos On a budget Used From Amazon Near me Shopping                                                                                                    | mages Online | From IKEA                                                                                                    | All filters 👻 Tools                                                                                                 |  |  |  |
|        | About 386,000,000 results (0.69 seconds)                                                                                                    |              |                                                                                                    |                                                                                                    |  |  |  |
|        | Results for Scottsdale, AZ 85254 · Choose area                                                                                                    |              | Find long-tail keywords for "t                                                                                                    | w.<br>buying a couch"                                                                                               |  |  |  |
|        | The Spruce<br>https://www.thespruce.com > Decorating > Furniture                                                                                                    | -            | SEO Difficulty 63/100 Brand                                                                                                    | d Query No                                                                                                    |  |  |  |
|        | How to Buy a Good Couch                                                                                                    |              | Off-Page Difficulty 71/100 On-P                                                                                                    | age Difficulty 47/100                                                                                               |  |  |  |
|        | MOZ DA: 76/100 (+0%) Ref Dom: 151.32K Ref Links: 7.03M Spam Score: 1% Show backlinks<br>Search traffic (us): 2800/mo (website: 19.75M/mo) - Keywords (us): 69 (website: 1.61M)<br>Apr 21, 2022 — If your goal is to <b>buy</b> a good <b>sofa</b> , start by looking closely at the frame.<br>Cheaper <b>sofas</b> may have frames made from particleboard, plastic, or<br>Is It a Couch or a Sofa? · Before You Buy · Considerations · Types |              | How these metrics are calculated           Image: Constraint of the second second secon | Detailed breakdown<br>er Tutorials<br><u>Teacher Prompts</u><br><u>Finance Prompts</u><br><u>npts Landing Pages</u> |  |  |  |
|        | People also ask :                                                                                                    |              | Related Keywords                                                                                                    | 습 Copy 🕁 Export 🗱                                                                                                   |  |  |  |
|        | What you should know before buying sofa?                                                                                                    | ~            | KEYWORD                                                                                                    | VOL CPC CMP TREND                                                                                                   |  |  |  |
|        | How much should you pay for a couch?                                                                                                    | ~            | sectional couch                                                                                                    | 301,000 \$0.80 1 <b>dimiliti</b>                                                                                    |  |  |  |
|        |                                                                                                    |              | 👘 ikea couch                                                                                                    | 135,000 \$0.06 1 <b>Million</b>                                                                                     |  |  |  |
|        | Is \$2000 expensive for a couch?                                                                                                    | ~            | common mistakes when buying a sofa                                                                                                    | 390 \$0.04 0.16 million                                                                                             |  |  |  |
|        | Is it worth spending money on a sofa?                                                                                                    | Feedback     | which type of sofa is best for living room                                                                                                    | 390 \$0.04 1 <b>Minimi</b>                                                                                          |  |  |  |
|        |                                                                                                    | 1 CCUDUCK    | how to check sofa quality                                                                                                    | 90 \$0.04 0.39 million                                                                                              |  |  |  |
|        | Apartment Therapy                                                                                                    | Sofa Types   | how to choose a sofa that will last                                                                                                    | 70 \$0.43 1 <b>minutum</b>                                                                                          |  |  |  |
|        | https://www.apartmenttherapy.com > how-to-buy-sofa                                                                                                    |              | how to buy a couch online                                                                                                    | 30 \$1.73 1 <u>durbu.ht</u>                                                                                         |  |  |  |

PAGE

15

Keyword research is much more involved than simply generating a list of words and phrases and validating the search volume. In terms of keyword research, not only should you know the volume of searches for each word, but also you should know the search intent behind those keywords.

Follow this roadmap for deeper, more meaningful, keyword research.

#### EXERCISE

#### 1. Start the seed list

**ADVANCED KEYWORD RESEARCH** 

This first step is basic and likely not news to you. Begin the process with good old-fashioned brainstorming. No tools, just you, a notepad and a pen. Refer back to your persona research to incorporate the phrases used by your target audience. Use the following table to initiate your brainstorming. There are two columns: Keyword and Category. The Category section keeps your keywords organized, as your keyword targets should match the categories or themes of your website.

### DENTIFY THE JOURNEY

### The buyer's journey & SEO

- The idea of the buyer's journey is a combination of knowing your target customer and tailoring all interactions with them to help them move forward in the purchase process.
- All potential customers go on a journey—whether you know that journey or not as a marketer.

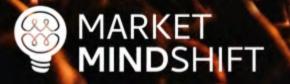

### Map keywords to the journey

- Make sure your website is optimized for keywords throughout the buyer's journey.
- Content should capture these moments.

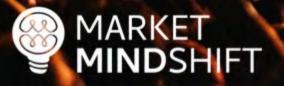

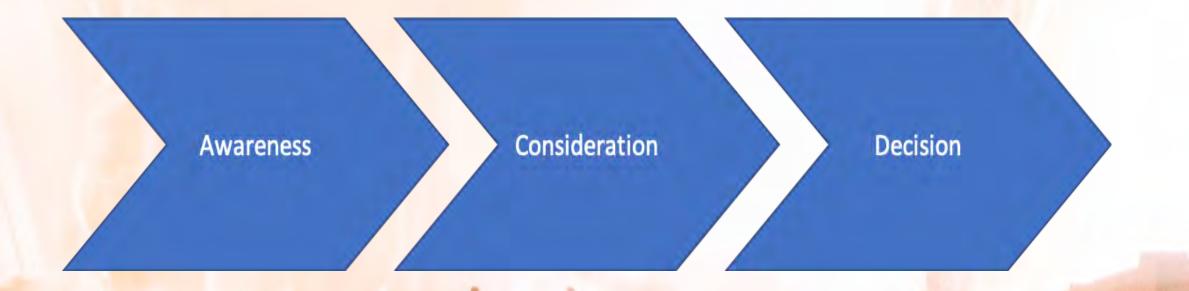

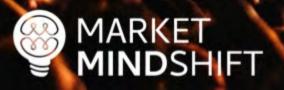

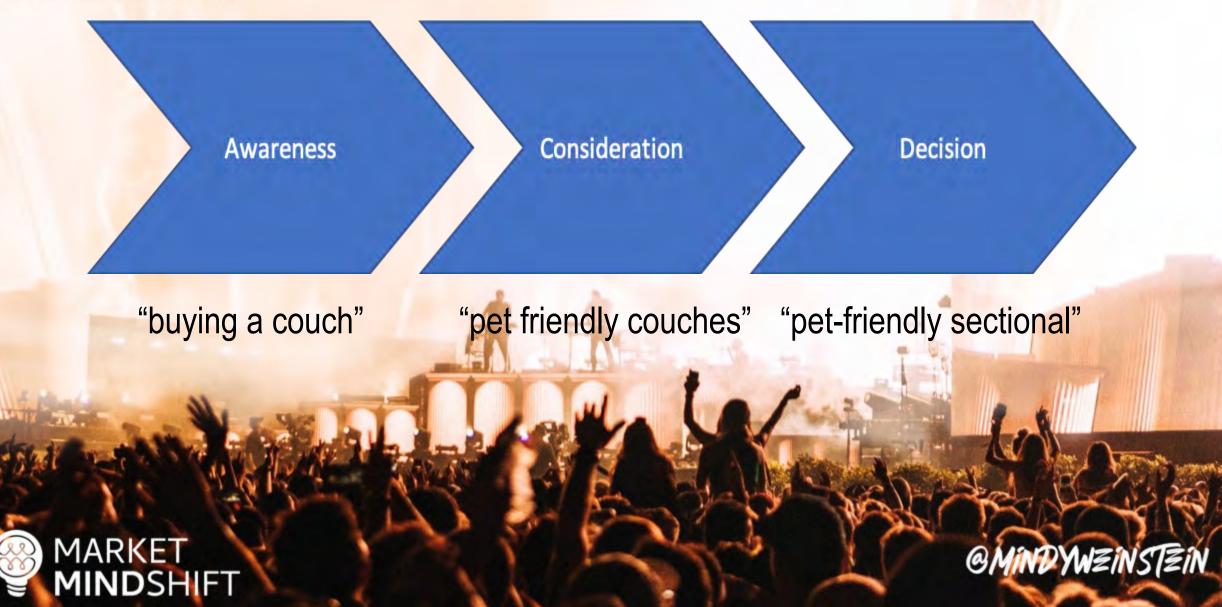

| 1 | ~        |
|---|----------|
| a | 2        |
|   | 30       |
|   | <i>.</i> |

| Keyword<br>Cluster  | Keyword            | Search<br>Intent | Title                                             | Meta Description                                                                                                    | 0 6 7 |
|---------------------|--------------------|------------------|---------------------------------------------------|----------------------------------------------------------------------------------------------------|-------|
| Types of<br>Couches | Sectional<br>couch | Informational    | "A Guide to<br>Sectional Couches"                 | Discover the different<br>types of sectional<br>couches available in the<br>market and find the<br>perfect one for your living<br>room. Learn about their<br>features and benefits. |       |
|                     | Reclining<br>couch | Informational    | "The Ultimate<br>Reclining Couch<br>Buying Guide" | Explore the world of<br>reclining couches and<br>make an informed<br>decision. Find the best<br>reclining couch that suits<br>your style and provides<br>exceptional comfort.       |       |
|                     | Sleeper<br>couch   | Informational    | "Choosing the<br>Perfect Sleeper<br>Couch"        | Need an extra bed for<br>guests? Learn about<br>sleeper couches and find<br>the ideal one that<br>combines comfort and                                                              |       |

PAGE

5

#### **BUYER'S JOURNEY FOR SEO**

"The buyer's journey is the process buyers go through to become aware of, consider and evaluate, and decide to purchase a new product or service." (HubSpot.com).

The idea of the buyer journey is a combination of knowing your target customer and tailoring all interactions with them to help them move forward in the purchase process. All potential customers go on a journey—whether you know that journey or not as a marketer. Below are the basic stages of the journey. Checkout this article for more indepth information: <a href="https://blog.hubspot.com/sales/what-is-the-buyers-journey">https://blog.hubspot.com/sales/what-is-the-buyers-journey</a>.

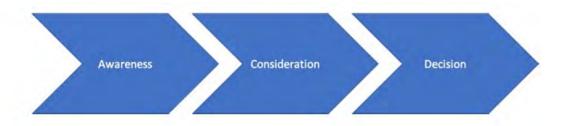

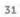

#### searchenginejournal.com/core-web-vitals/

## CORE WEB VITALS

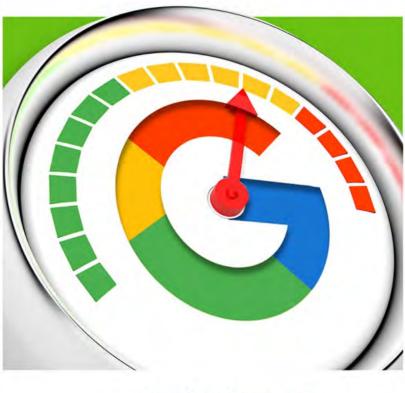

PUBLISHED BY Search Engine Journal®

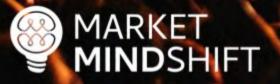

### FIX WHAT'S BROKEN

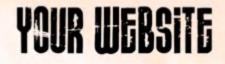

### Do you have great content?

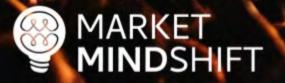

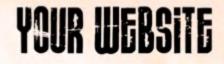

### Do you have great links?

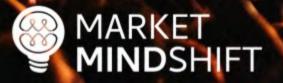

MARKET MINDSHIFT

### **Automated Audits**

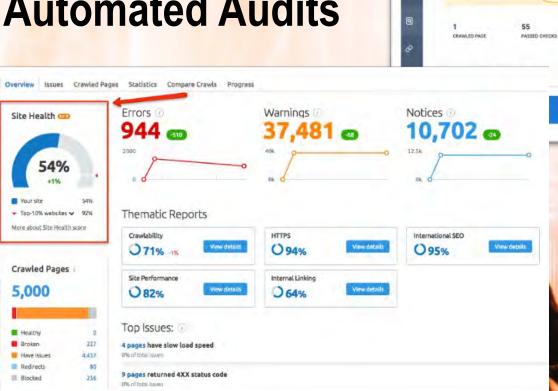

🙆 11 🗉

A 11 ··· SEMI-IMPORTANT FRIES

IMPORTANT FIXES

tesla.com On-life audit teport We did our best but, sad to say, were unable to fully audit your website ( Why did this happen? Website response wait time exceeded XML sitemap Generated on Next check: Q Oct-11 2020 02:05:38 Oct-18 2020 02:00:00

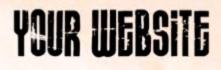

### Robots.txt

- Every website needs one in the root directory
- Don't block files or directories you want indexed
- Include XML sitemap

### Careful when you redesign!

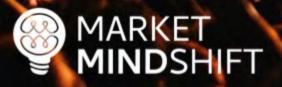

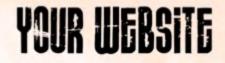

### How do you check your robots.txt file?

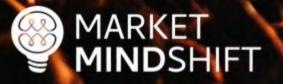

Google Search Console

#### Search Console

#### Use new Search Console

https://www.marketmindshift.com/

Help

See live robots.txt

robots.txt Tester

Edit your robots.txt and check for errors. Learn more.

Latest version seen on 7/23/21, 11:46 PM OK (200) 289 Bytes \*

1 User-agent: \*

7 Disallow: /wp-admin/

J Allow: /wp-admin/admin-ajax.php

Disallow: /digital-marketing-workbook-2018/

Disallow: /wp-content/uploads/

Disallow: /wp-content/uploads/2019/09/Mindy-Weinstein-Kijiji-Autos-Dealer-Talk.pdf

7 Sitemap: https://www.marketmindshift.com/sitemap\_index.xml

🙆 0 Errors 🛕 🛛 Warninga

Submit

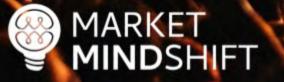

```
\leftarrow \rightarrow
        C
                     wayfair.com/robots.txt
                                                                                                       Ô
                                                                                                           A
                                                                                                                         301
Google Drive
                                               🔟 Market Mindshift -... 👬 🖲 My Tasks in ma... 🔨 SEMrush - service... 👩 Percentage Chang...
               Analytics 👘 Search Console -...
                                                                                                                                  THE POWER OF S.
User-agent: *
Allow: /v/business account/trade program/home
Disallow: /ajax/
Disallow: /filter/
Disallow: /filters/
Disallow: */filters/
Noindex: /filters/
Noindex: */filters/
Noindex: /*quick view
Disallow: /hl landing.php
Disallow: /imgview/
Disallow: /logodownload.php
Disallow: /popups/
Disallow: /shop/
Disallow: /v/account/
Disallow: /vmlt.php
Allow: /shop-the-look/$
Allow: /shop-the-look/slp/
Allow: /shop-the-look/dsp/
Allow: /shop-the-look/s10
Allow: /shop-the-look/sl1/
Allow: /shop-the-look/s12/
Disallow: /shop-the-look/
Disallow: /v/get the look/
Disallow: /v/product review page/
Disallow: /product review page/
Disallow: /session/secure/
Disallow: /asp/
Disallow: /ib/
Disallow: /param.xml
Disallow: /return sales items.php
Disallow: /session/public/board
Disallow: /Staples/
Disallow: /v/category/show
Disallow: /a/favorites/list/is favorited
Disallow: /a/performance timing/log
Disallow: /b/batch
Disallow: /gateway.php
Disallow: /pixel/!crd prm!.gif
Disallow: /set location.php
Disallow: /v/category/get top level categories
```

### Canonical Link Element

- Should reference a URL that does not redirect and is indexed
- Contains the full path (absolute) URL
- Self canonical

```
<link rel="canonical"</pre>
```

href="http://www.example.com/product.php?item=foo123"/>

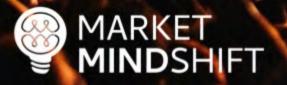

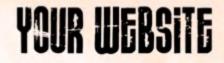

### How do you check canonicals?

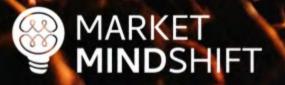

### Screaming Frog

MARKET MINDSHIFT

| lter: Canonical 💈 Export View: List 📀                                     | Search                 | Multiple (0) (0.00%)                     |
|---------------------------------------------------------------------------|------------------------|------------------------------------------|
| Address Occ                                                               | urrences Meta Robots 1 | T == H1                                  |
| https://www.amazon.com/                                                   | 1                      | All (284) (100.00%)                      |
| https://advertising.amazon.com/?ref=ext_amzn_ftr                          | 1                      | Missing (77) (27-11%)                    |
| https://www.amazon.com/STRING-subnav_primephotos_amazondrive/b/ref=us_f   | 1                      | Duplicate (111) (39.08%)                 |
| https://www.amazon.com/AmazonFresh/b/ref=footer_aff_fresh?ie=UTF8&node=   | 1                      | Over 70 Characters (34) (11.575)         |
| https://www.amazon.com/ref=footer_logo                                    | 1                      | Multiple (63) (22,18%)                   |
| https://www.amazon.com/Low-Price-With-Free-Shipping/bbp?category=/home-d  | 2 index,follow         | * 📑 H2                                   |
| https://www.amazon.com/compare-credit-card-offers/b/ref=footer_ccmp?ie=UT | 1                      | All (284) (100.00%)                      |
| https://www.amazon.com/gp/product/B06XXVV1DB/ref=s9_acss_bw_cg_ADNPN      | 1                      | Missing (55) (22,89%)                    |
| https://www.amazon.com/play-Baby-Boys-Flap-Protection/dp/B077GFSZ93?pd_r  | 1                      | Duplicate (182) (54.08%)                 |
| https://www.amazon.com/Nintendo-Switch-Gray-Joy/dp/B01LTHP2ZK?pd_rd_wg    | 1                      | Over 70 Characters (8) (2.82%)           |
| https://www.amazon.com/gp/product/B001L1KRNC/ref=rzgc6506977011_fmw       | 1                      | Multiple (203) (21,48%)                  |
| https://www.amazon.com/s/ref=Fr_Gr_Sft_Nv_sports/140-6597276-2683744?ie   | 1                      | 🔻 💼 Images                               |
| https://www.amazon.com/b/ref=s9_acss_bw_cg_UASNAVBE_1c1_w?node=13234      | 1                      | All (6) (100.00%).                       |
| https://advertising.amazon.com/ad-specs/en/?ref_=top-nav-menu             | 1                      | Over 100 kb (0) (0.00%)                  |
| https://www.amazon.com/Enther-Containers-Compartment-Stackable-Dishwashe  | 1                      | Missing Alt Text (6) (100,00%)           |
| https://www.amazon.com/s/ref=Fr_Gr_Sft_Nv_nuts/140-6597276-2683744?ie=    | 1                      | Alt Text Over 100 Characters (0) (0.00%) |
| https://advertising.amazon.com/lp/sign-in                                 | 1                      | T Directives                             |
| https://www.amazon.com/b/ref=nav_shopall_ods_tab_gno_fam?_encoding=UTF8   | 1                      | All (290) (100.00%)                      |
| https://www.amazon.com/gp/most-wished-for/videogames?pd_rd_wg=sUx3g&p     | 1                      | Canonical (254) (89.44%)                 |
| https://www.amazon.com/Super-Mario-Odyssey-Nintendo-Switch/dp/B01MY7GH    | 1                      | Canonicalised (246) (86.62%)             |
| https://www.amazon.com/dp/B01J24C0TI/ref=nav_shopall_ods_gno_ha_kt_eg_q   | 1                      | No Canonical (30) (10,55%)               |
| https://advertising.amazon.com/lp/books?ref_=A20M_footer                  | 1                      | Next/Prev (63) (22 189)                  |
| https://www.amazon.com/L-L-Surprise-Confetti-Collectible/dp/B0792NKT7Y?pd | 1                      | Index (4) (1.38%)                        |
| https://www.amazon.com/gp/dp/B077THGZTS/ref=dvm_us_pv_cs_bb_pr_18dstr     | 1                      | Noindex (2) (0.69%)                      |
| https://advertising.amazon.com/case/study/?ref_=top-nav-menu              | 1                      | Normaex (2) (0.59%)                      |
| https://www.amazon.com/dp/B06XCM9LJ4/ref=nav_shopall_ods_gno_ha_rr_eg_q   | 1                      | A.T                                      |
| https://www.amazon.com/RXRAR-Whole-Protein-Chocolate-1-83oz/dp/80143N     | 1                      | Directives                               |

Telescology minks Outlinks mayering serr shippet

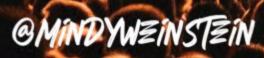

```
<meta name="msvalidate.01" content="86E3B/3C9EF212B865656533E/6161B849" />
37
  <!-- Meta Pixel Code -->
38
  <script>
39
  !function(f,b,e,v,n,t,s)
40
  {if(f.fbg)return;n=f.fbg=function(){n.callMethod?
41
42 n.callMethod.apply(n,arguments):n.queue.push(arguments)};
  if(!f. fbq)f. fbq=n;n.push=n;n.loaded=!0;n.version='2.0';
43
  n.queue=[];t=b.createElement(e);t.async=!0;
44
45 t.src=v;s=b.getElementsByTagName(e)[0];
46 s.parentNode.insertBefore(t,s)}(window, document, 'script',
47 'https://connect.facebook.net/en US/fbevents.js');
48 fbg('init', '481194312842823');
49 fbg('track', 'PageView');
50 </script>
51 <noscript><img height="1" width="1" style="display:none"
52 src="https://www.facebook.com/tr?id=481194312842823&ev=PageView&noscript=1"
53 /></noscript>
54 <!-- End Meta Pixel Code -->
55
  <meta name='robots' content='index, follow, max-image-preview:large, max-snippet:-1, max-video-preview:-1' />
56
57
      <!-- This site is optimized with the Yoast SEO Premium plugin v20.10 (Yoast SEO v20.10) - https://yoast.com/wordpress/
58
      <meta name="description" content="Market MindShift uses psychology and technology to grow your business&#039;s online p
59
      <link rel="canonical" href="https://www.marketmindshift.com/" class="yoast-seo-meta-tag" />
60
      <meta property="og:locale" content="en US" class="yoast-seo-meta-tag" />
61
      <meta property="og:type" content="website" class="yoast-seo-meta-tag" />
62
      <meta property="og:title" content="Home" class="yoast-seo-meta-tag" />
63
      <meta property="og:description" content="Market MindShift uses psychology and technology to grow your business&#039;s of
64
      <meta property="og:url" content="https://www.marketmindshift.com/" class="yoast-seo-meta-tag" />
65
      <meta property="og:site name" content="Market MindShift" class="yoast-seo-meta-tag" />
66
      <meta property="article:modified time" content="2023-01-16T14:04:12+00:00" class="yoast-seo-meta-tag" />
67
      <meta name="twitter:card" content="summary large image" class="yoast-seo-meta-tag" />
68
      <script type="application/ld+json" class="yoast-schema-graph">{"@context":"https://schema.org", "@graph":[{"@type":"Webl
69
      <!-- / Yoast SEO Premium plugin. -->
70
71
72
```

Redirects

- Communicate to search engines that a web page has permanently moved to a new location
- 301 not 302
- Minimize the number of redirects

No redirect chains

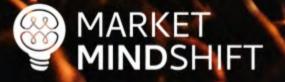

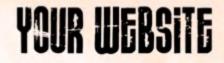

### How do you check redirects?

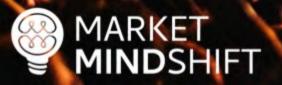

MARKET MINDSHIFT

### **Redirect-checker.org**

#### **Check Your Redirects and Statuscode**

301 vs 302, meta refresh & javascript redirects

please add http:// or https://

#### analyse

add http:// or https:// on your URL.

#### **Redirect Checker Options:**

You what to check your redirect with a specific user-agent. Just select the browser user-agent to test your redirect.

Set User-Agent: DEFAULT (ToolBot)

Check your URL redirect for accuracy. Do you use search engine friendly redirections like to many redirects or do you loose link juice for seo by redirects using HTTP Statuscode 301 vs. 302. Check now!

Please insert URL to check redirection.

You what to check your redirect with a specific user-agent. Just select the browser user-agent to test your redirect.

V

Set User-Agent: DEFAULT (ToolBot)

#### Result

#### **CONGRATULATION**. Everything seems to be fine.

http://mindysresources.com/ 301 Moved Permanently https://www.marketmindshift.com/session-resources/ 200 OK

#### **HTTP Headers**

| >>> http://min                                        | dysresources.com/                                                                         |
|-------------------------------------------------------|-------------------------------------------------------------------------------------------|
| > 301 Moved Pe                                        | rmanently                                                                                 |
| <pre>&gt; Status: Code: Date: Content-Type:</pre>     | 301 Moved Permanently<br>301<br>Mon, 10 Jul 2023 22:33:46 GMT<br>text/html; charset=utf-8 |
| Content-Length<br>Connection:<br>Location:<br>Server: |                                                                                           |

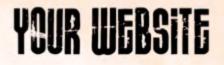

### Screaming Frog

| •    | Response Codes        | URI      | Page     | Titles      | Meta Description                                                                                                 | Meta     | a Keyw | ords   | Η1      | H2      | Images        | Directives   | •    | 1 | Overview              | Site Stru    |
|------|-----------------------|----------|----------|-------------|----------------------------------------------------------------------------------------------------|----------|--------|--------|---------|---------|---------------|--------------|------|---|-----------------------|--------------|
| Filt | er: Redirection (3    | xx)      |          | Export      |                                                                                                    | View:    | List   | 0      | Search  | 1       |               |              |      |   |                       | (100.00%)    |
|      | Address               |          |          |             |                                                                                                    |          |        | Conter | t       | -       |               | Status Code  |      | 6 | HTTP (9)              |              |
| 1    | http://amazon.com/    |          |          |             |                                                                                                    |          |        | text/h |         |         |               |              | 01   |   |                       | 53) (98.05%  |
| 2    | https://amazon.com    | 1        |          |             |                                                                                                    |          |        | text/h | tml     |         |               | 3            | 01   | 7 |                       |              |
| 3    | http://www.shopbop    | .com/we  | come     |             |                                                                                                    |          |        | text/h | ml: cha | rset=is | 0-8859-1      | 3            | 01   |   |                       | (100.00%)    |
| 4    | https://www.souq.co   |          |          | puq         |                                                                                                    |          |        | text/h | ml; cha | rset=U  | TF-8          | 3            | 01   |   |                       | y Robots.t:  |
| 5    | http://www.imdb.com   |          |          |             |                                                                                                    |          |        | text/h | ml: cha | rset=is | 0-8859-1      | 3            | 01   |   |                       | nse (0) (0,0 |
| 6    | http://www.bookdep    |          | om/      |             |                                                                                                    |          |        | text/h | ml: cha | rset=is | 0-8859-1      | 3            | 01   |   |                       | 2xx) (413)   |
| 7    | http://www.amazon.    |          |          | 51600280    | 11                                                                                                    |          |        | text/h |         |         | *** * * * * * |              | 01   |   | Redirectio            | on (3xx) (7  |
| 8    | https://www.amazon    |          |          |             |                                                                                                    | 31-7180  | 202    | text/h | ml; cha | rset=U  | TF-8          | 3            | 01   |   | Client Err            | or (4xx) 12  |
| 9    | https://www.amazon    |          |          |             | and the second second second second second second second second second second second second second second second |          |        |        |         |         |               | 3            | 02   |   | Server Err            | or (5xx) 10  |
| 10   | http://www.amazon.    |          |          |             |                                                                                                    |          |        |        | tml     |         |               | 3            | 01   |   | URI 📃                 |              |
| 11   | https://www.amazon    | .com/tre | asuretru | ck/ref=na   | v_cs_treasuretruck/                                                                                              | 140-659  | 7276   |        |         |         |               | 3            | 02   |   | All (354)             | (100.00%)    |
| 12   | http://www.tenmarks   |          |          |             |                                                                                                    |          |        |        |         |         |               | 3            | 01   |   | Non ASCI              | I Character  |
| 13   | https://www.amazon    | .com/gp  | /prime/  | ref=nav_to  | oltip_redirect/140-                                                                                              | 0317466  | -96    | text/h | ml; cha | rset=U  | TF-8          | 3            | 02   |   | Undersco              | res (302) (8 |
| 14   | https://www.amazon    | .com/bu  | siness/r | ef=footer_  | retail_b2b                                                                                                    |          |        | text/h | ml; cha | rset=is | 0-8859-1      | 3            | 01   |   | Uppercas              | e (263) (74  |
| 15   | http://www.zappos.c   |          |          |             | and the second                                                                                                   |          |        | text/h | tml     |         |               | 3            | 01   |   |                       | (0) (0,00%)  |
| 16   | http://sell.amazon.co |          |          |             |                                                                                                    |          |        | text/h | ml; cha | rset=is | 0-8859-1      | 3            | 02   |   |                       | rs (268) (75 |
| 17   | http://www.6pm.com    | 1/       |          |             |                                                                                                    |          |        | text/h | ml      |         |               | 3            | 01   |   |                       | Characters   |
| 18   | https://www.amazon    | .com/gp  | css/ord  | der-history | ?ref=nav_orders_firs                                                                                             | at       |        | text/h | ml; cha | rset=U  | TF-8          | 3            | 02   |   |                       |              |
| 19   | http://www.goodread   | s.com/   |          |             |                                                                                                    |          |        | text/h | ml: cha | rset=u  | tf-8          | 3            | 01   |   |                       | 1100.00%     |
| 20   | https://www.amazon    | .com/gp  | css/ord  | ler-history | /ref=footer_yo                                                                                                   |          |        | text/h | ml; cha | rset=U  | TF-8          | 3            | 02   |   |                       |              |
| 21   | https://www.amazon    | .com/gp  | /help/cu | ustomer/co  | ntact-us/ref=amb_l                                                                                               | ink_2/14 | 0-65   | text/h | ml; cha | rset=U  | TF-8          | 3            | 02   |   |                       | 0) (0.00%)   |
| 22   | https://www.amazon    | .com/gp  | /help/cu | ustomer/ac  | cessibility/140-031                                                                                              | 7466-96  | 501056 |        |         |         |               | 3            | 02   |   | and the second second | (1231143.    |
| 23   | https://www.amazon    |          |          |             |                                                                                                    |          |        |        | ml; cha | rset=U  | TF-8          | 3            | 02   |   |                       | haracters    |
| 24   | https://www.amazon    | .com/qp  | /prime/  | ref=nav pr  | rime_ajax_err/131-                                                                                               | 7180202  | -75    | text/h | ml; cha | rset=U  | TF-8          | 3            | 02   |   |                       | Characters   |
|      | http://www.createsp   |          |          |             |                                                                                                    |          |        | text/h | ml; cha | rset=is | 0-8859-1      | 3            | 02   |   |                       | Pixels 111   |
| 26   | https://www.amazon    | .com/clo | uddrive  | /ref=amb_   | link_2/131-718020                                                                                                | 2-7538   | 602?   | text/h | ml; cha | rset=U  | TF-8          | 3            | 02   | - | = - Balan 20/         | Dinata 10    |
|      | https://www.amazon    |          |          |             | and a second second second second second second second second second second second second second second second   |          |        |        |         |         |               | 3            | 02   |   |                       | Respon       |
|      |                       |          |          |             |                                                                                                    |          |        |        |         |         |               | Filter Total | : 70 |   |                       |              |

P (9) (1.95%) PS (453) (98.05%) ponse Codes (499) (100.00%) ked by Robots.txt Response (0) (0,00%) cess (2xx) (413) (82.77%) rection (3xx) (70) (14.03% nt Error (4xx) 121 (0.40%) er Error (5xx) 101 10.00M (354) (100.00%) ASCII Characters (0) (0.0000) erscores (302) (85-33%) ercase (263) (74-29%) licate (0) (0.00%) meters (268) (75.71a) r 115 Characters (199) (56:21%) Titles 2841 (100.00%) sing (0) (0.00%) licate (1231143.31M) 65 Characters (79) (27.82%) w 30 Characters (65) (22.8/10) 487 Pixels (115) (40.49%) - 200 Binde Things **Response** Codes

Site Structure Response Times

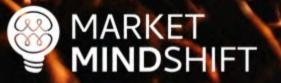

### Unhelpful content

- Doesn't provide useful information
- Has not been updated in years
- Is created for search engines not people

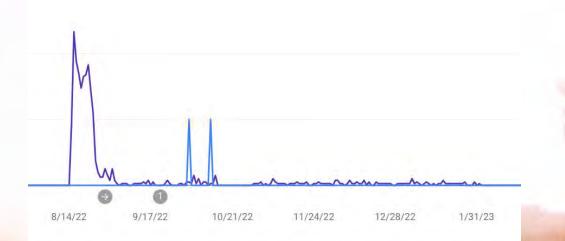

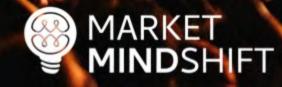

### Unhelpful content

- Audit your content
- ✓ Gather your pages using a crawler (i.e. Screaming Frog)
- ✓ Get page metrics
- ✓ Sort the sheet
- ✓ Make changes

Read: mindysresources.com

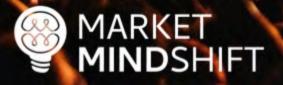

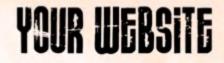

### How do you audit your content?

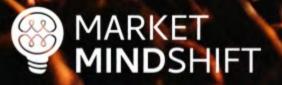

### **URL** Profiler

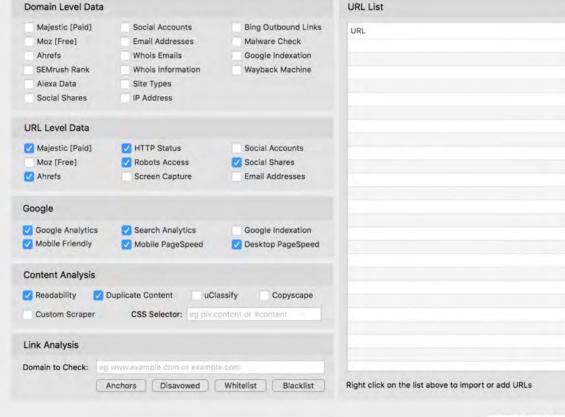

**Run Profiler** 

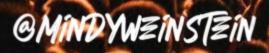

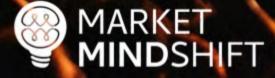

### Page speed

- Large, slow-to-load pages run the risk of being crawled only partially or skipped completely.
- Google recommends above the fold content load no slower than 1 second.

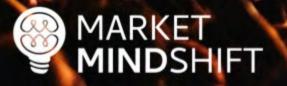

### Page speed

- Compress images
  - ✓ Compressor.io
  - ✓ Tinypng.com

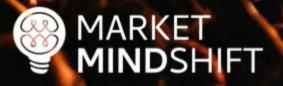

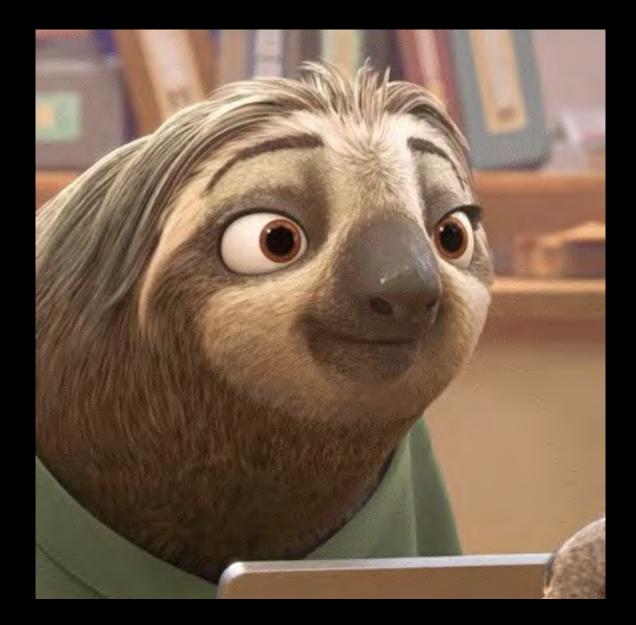

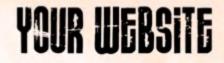

# How do you check page speed?

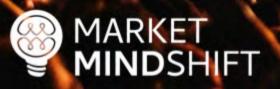

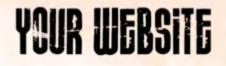

#### **GT** Metrix

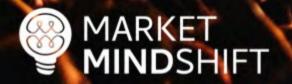

GTmetrix Features Pricing Resources Blog

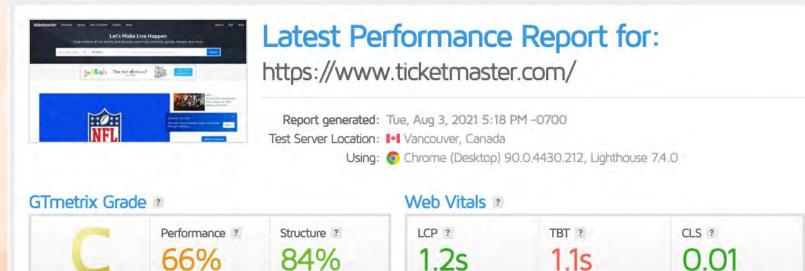

| Summary       | Performance | Structure | Waterfall | Video | History |       |       |       |       |
|---------------|-------------|-----------|-----------|-------|---------|-------|-------|-------|-------|
| Speed Visuali | ization ?   |           |           |       |         |       |       |       |       |
| 3.4s          | 6.7s        | 10.1s     | 13.5s 16  | .8s   | 20.2s   | 23.6s | 26.9s | 30.3s | 33.6s |

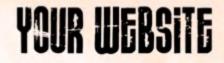

# What about mobile first indexing?

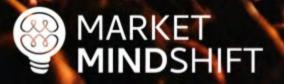

# Mobile first

- Mobile experience matters the most
- Rankings are impacted even on desktop
- Number of mobile users doesn't matter

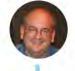

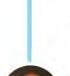

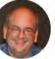

**John**  $\cancel{A}$ .o( $\geq \nabla \leq$ )o. $\cancel{A} \oslash \oslash \oslash$  @JohnMu · Feb 26 I'll go out on a limb and say that if you think none of your customers use mobile devices, your website is probably terrible to use on mobile & people just don't try more than ca  $\pi$  times before going elsewhere.

Q3 173 (V9 🖂 💟

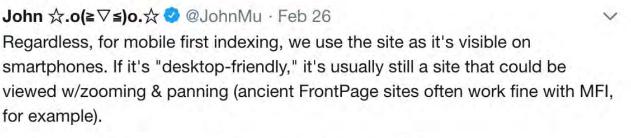

1 17 0 2

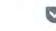

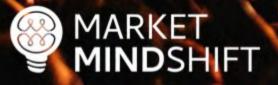

MARKET MINDSHIFT

#### Google Mobile Friendly Test

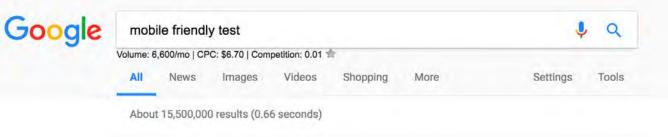

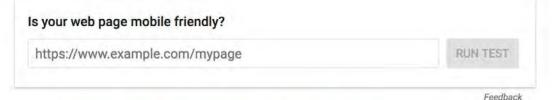

#### Mobile-Friendly Test - Google Search Console

Test how easily a visitor can use your page on a mobile device. ... Designing your websites to be mobile friendly ensures that your pages perform well on all ... You've visited this page 2 times. Last visit: 9/10/17

#### PageSpeed Insights - Google Developers <br/> https://developers.google.com/speed/pagespeed/insights/ •

Web Performance. Learn more about web performance tools at Google. Give Feedback. Have comments or questions about PageSpeed Insights? Discuss on ... You've visited this page many times. Last visit: 8/6/17

#### Mobile-Friendly Test - Google Search Console

https://search.google.com/search-console/mobile-friendly?ld=MQzE7xyPsgPT... Is your web page mobile-friendly?.. Enter a URL to test... Not a valid URL. run test.. No loading issues. view details. Tested on: May 10, 2017 at 11:58 ...

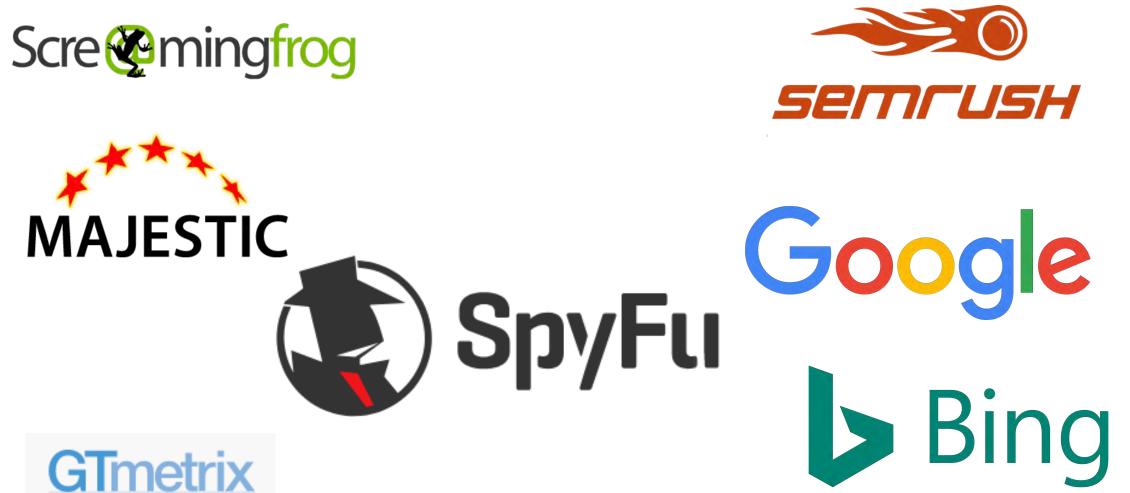

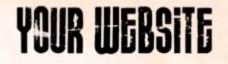

# A Technical SEO Checklist for the Non-Technical Marketer

By Mindy Weinstein / September 10, 2018

1.1K 9.3K SHARES READS

#### mindysresources.com

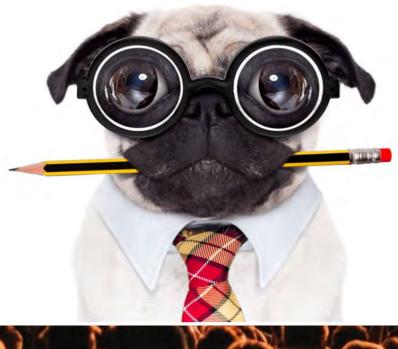

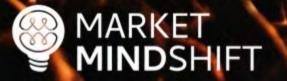

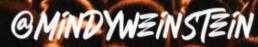

54

PAGE

COMMON SEO ISSUES TO FIX

Good SEO depends on a solid website foundation, meaning you must address technical and on-page issues. Some of the most common problems encountered have to do with speed, un-optimized pages, broken links, and mobile friendliness. Below are instructions on how to check these items.

#### Page Speed

Speed is a factor in Google's ranking algorithm, which means the longer it takes your web pages to load, the more you are hurting yourself.

 Use Google PageSpeed Insights (<u>https://developers.google.com/speed/pagespeed/insights/)</u> and/or GTMetrix.com (<u>https://gtmetrix.com/)</u>

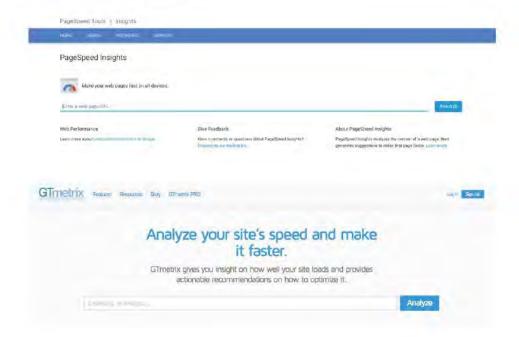

#### ORGANIZZ YOUR WEBSITZ

#### Organize into categories

- Think of your website as "My Documents" on your computer.
- Organize pages based on themes.
- Organization shows depth of content and subject matter expertise.

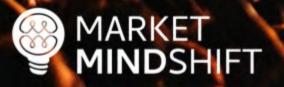

#### Physical structure

A physical hierarchy or taxonomy with parent/child relationship for each category and subcategory. It helps ensure pages are well connected, linked to, and enables them to be found by search engines, and visitors alike.

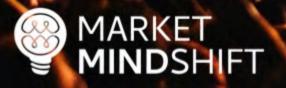

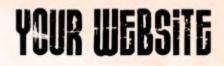

#### Physical structure

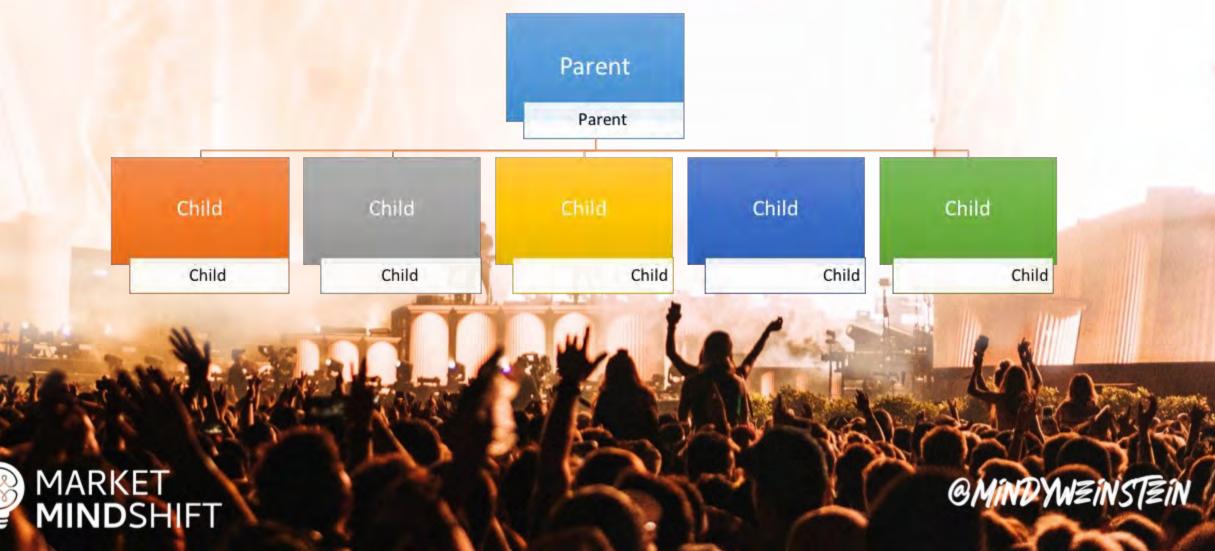

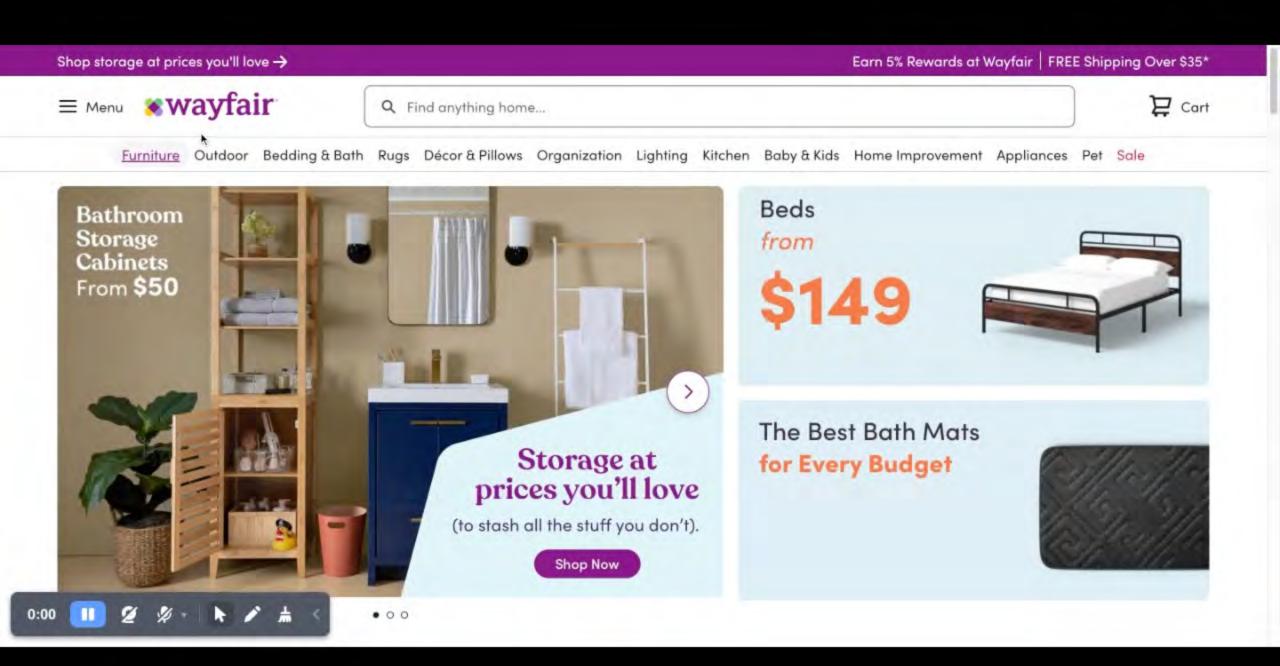

#### Virtual structure

Created through internal crosslinking among related content utilizing keyword rich anchor text. This internal "promotion" helps increase SEO performance for any new category/ subcategory page.

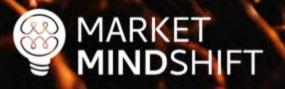

"If you tell search engines pretty clearly and directly, well this is my primary page, and from there you link to different categories and the categories link to different products, then it's a lot easier for us to understand that if someone is looking for this category of product, this is that page that we should be showing in the search results." – John Mueller

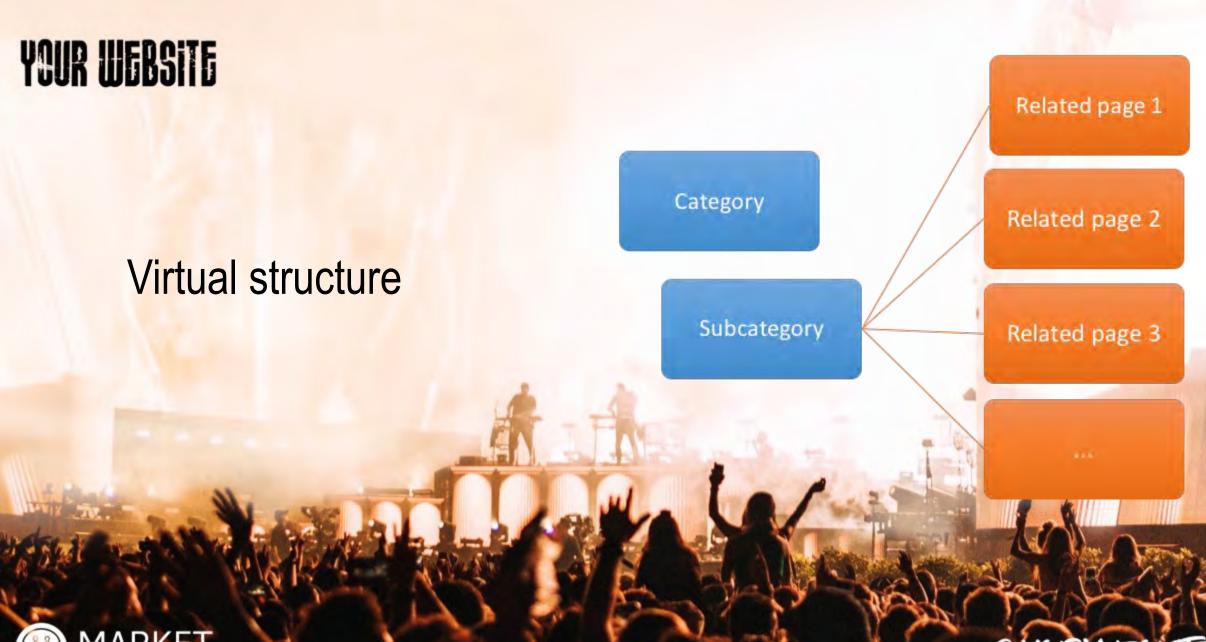

MARKET MINDSHIFT

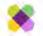

#### **Q** Find anything home...

No matter your come together several sofas, or room furniture tailored living r No living room more stylish. Cl couple that pig

No matter your approach, Wayfair's living room furniture catalog has exactly what you need. Whether you're trying to pu come together in a fashionable combo, or buy an entire set at once that starts and completes the look, Wayfair has you of several sofas, chairs or couches, these sets are the perfect centerpiece for any living room. Besides browsing our individu room furniture category features pre-combined sets of furniture tailored in any way to fit the look you're looking for. Con tailored living room furniture sets.

No living room is complete without a sofa, and in the living room furniture catalog, browsing for your house's centerpiece more stylish. Choose from a varied selection of styles, materials, sizes, colors and more. The options are limitless and you couple that pique your fancy within the Wayfair living room furniture catalog.

The living room should be the most comfy part of any home, because if a home should be anything, it should be comfy, and where better to Not only are our living noom furniture options comfy, they're stylish, and come in any style that you need for your living room. Be it a stylish or your room, a sleeper futor that can easily be deployed into a bed, or even a nice stand for your TV, Wayfair has got your back at a price that Check out our <u>Refresh your Living Room</u> page for more information and tips. Read Less

#### **Related Searches**

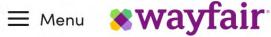

**Q** Find anything home...

Furniture Outdoor Bedding & Bath Rugs Décor & Pillows Organization Lighting Kitchen Baby & Kids Home Improvement Appliances

# All Things Living Room

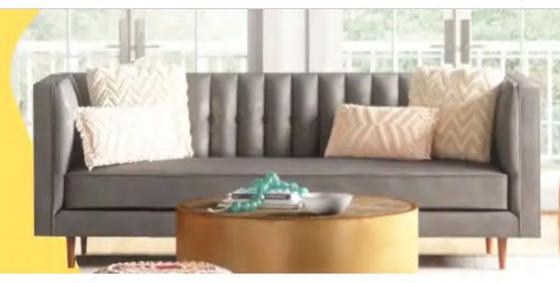

#### The Space Makers

Looking for a change? These can help.

#### Virtual structure

How do we add the links to the page?

- Content on page with anchor text links
- Dynamic widget to display links

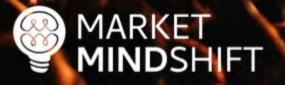

#### Create content categories

- Know your keywords
- Crawl your website
- Select your landing page
- Organize your pages
- Decide on physical or virtual structure

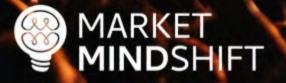

PAGE

56

MARKET

MINDSHIFT

#### WEBSITE STRUCTURE

One of the best ways to generate more traffic and show Google that your website contains helpful information is through themes. However, there has to be a strategy when creating these themes, which leads to website structure. You need to think of your website like a book filled with chapters. Each of the categories represents a chapter and your job is to fill that chapter with relevant information. The content also has to be linked together, just like you would segment a book based on chapters and sub sections. This will show your potential customers and the search engines what your website is about and will build your topical density.

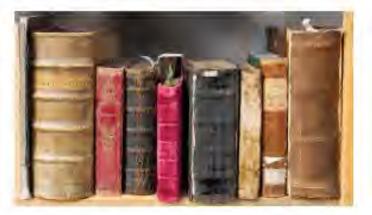

The ideal website structure would look similar to the following, which was created for a domestic violence center:

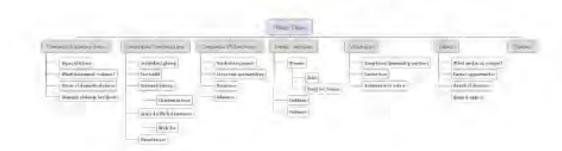

#### OPTIMIZZ YOUR WEBSITZ

# 

#### **On-Page Optimization**

#### Improve What You Have

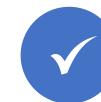

Make sure every page has a unique title

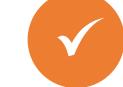

Use keywords in H1 tags

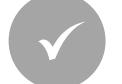

Add internal links

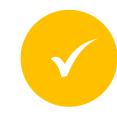

Focus on 2-3 primary keywords per page

#### MARKET MINDSHIFT

#### On-Page Optimization Improve What You Have

- Make sure every page has a unique title
- Use keywords in H1 tags
- Add internal links
- Focus on 2-3 primary keywords per page and many secondary keywords

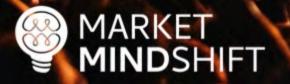

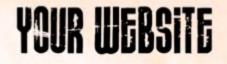

#### On-Page SEO Guide

Download: Searchenginejournal.com/on-page-seo/

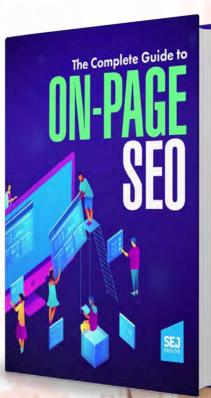

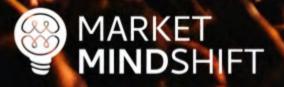

#### Google Search Console

MARKET

MINDSHIFT

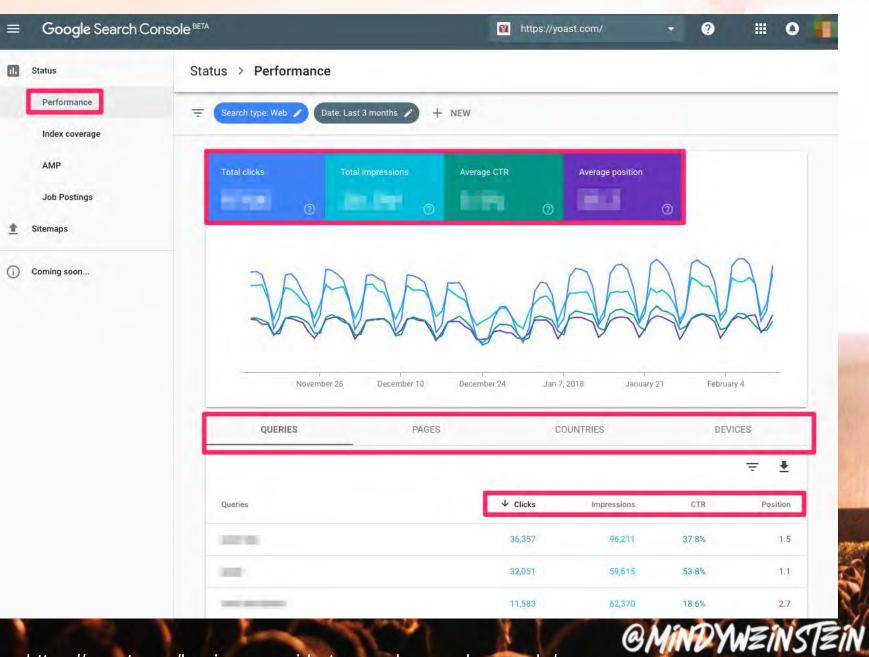

Source: https://yoast.com/beginners-guide-to-google-search-console/

#### Create a blueprint

- Each keyword is different
- What is the intent?
- Know what the search engines are rewarding
- Review the top ranked pages
- Determine the normal behavior of the population
- Title, description, body content—how many words should you use?

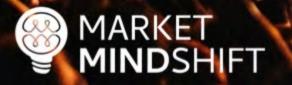

**SEMRush** 

🥅 Send feedback

#### Dashboard > SEO Content Template

#### SEO Content Template

Google Search targeting: United States (Desktop)

#### Create well-crafted SEO-friendly content

We analyze your rivals' content and give you ideas to write a winning optimized content.

k

| r target keywo | rds | 5 |
|----------------|-----|---|
|----------------|-----|---|

Create SEO Template

Your recent SEO template

Target keywords: how to cook green bean casserole green been casserole

Export to DOC View SEO template

Semantically related words
 Backlink sources
 Readability

How it works

G

MARKET MINDSHIFT

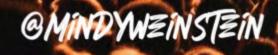

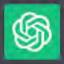

#### **Content Brief: Pet-Friendly Sofa**

Topic: Tips and Recommendations for Choosing a Pet-Friendly Sofa

Header Outline:

Introduction Importance of a Pet-Friendly Sofa Top Features to Look for in a Pet-Friendly Sofa a. Durable and Scratch-Resistant Materials b. Stain-Resistant and Easy-to-Clean Fabrics c. Comfortable and Supportive Design d. Pet-Friendly Sofa Covers. Choosing the Right Size and Style Rudget Considerations

#### Main content

- Google wants to know how words and concepts are related to each other.
- What words are closely related to other words (i.e. word embedding)?
- Related entities are important.
- Focus on structure, readability and context.

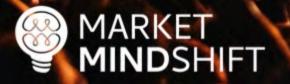

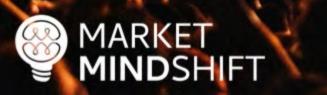

11:03 PM - 11 Mar 2017 from Zurich, Switzerland

#### @MINDYWZINSTZIN

# YOUR WEBSITE

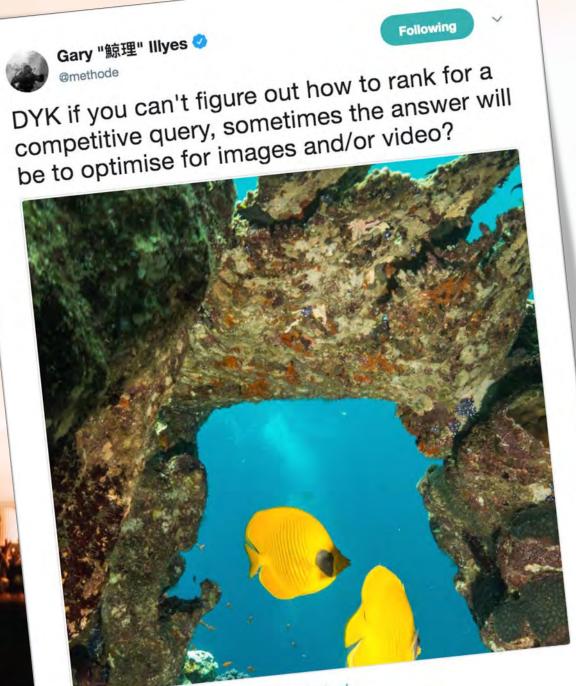

#### Video optimization

- Use video sitemaps (visit sitemaps.org)
- Use on-page markup (visit schema.org)
- Consider the audio

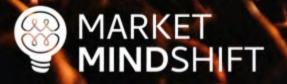

#### Schema markup

- Helps search engines understand content meaning
- Improves search rankings
- Leads to rich snippets (sometimes)
- Schema.org

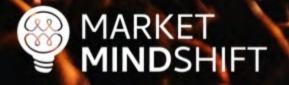

Google Structured Data Markup Helper

| Enter Page | Tag Data | View HTML |
|------------|----------|-----------|
|            |          |           |

@MINDYWZINSTZIN

#### Google Structured Markup Helper

#### Structured Data Markup Helper

Website Email

This tool will help you add structured-data markup to a sample web page. Learn more

To get started, select a data type, then paste the URL or HTML source of the page you wish to mark up below:

| Articles    |      | Book Reviews          | Datasets               |  |  |
|-------------|------|-----------------------|------------------------|--|--|
| Events      |      | Job Postings          | Local Businesses       |  |  |
| Movies      | s    | Products              | Question & Answer Page |  |  |
| Restaurants |      | Software Applications | TV Episodes            |  |  |
| URL         | HTML |                       |                        |  |  |
| uñ          |      |                       | Start Tagging          |  |  |

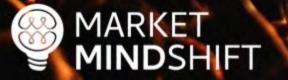

Schema.org Validator Tool

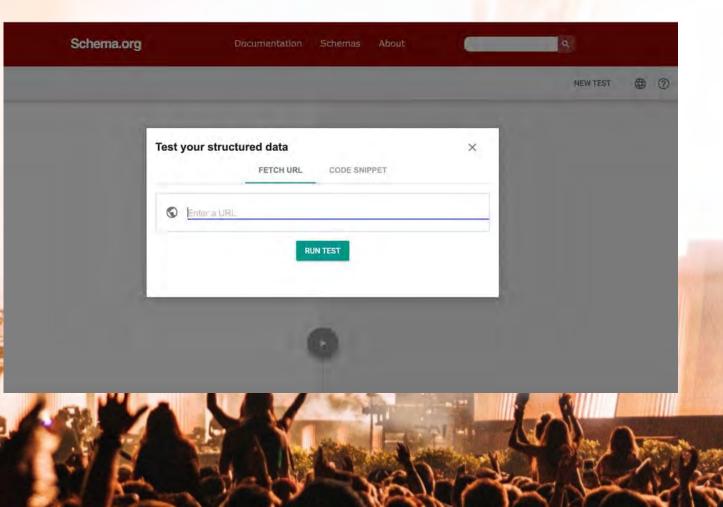

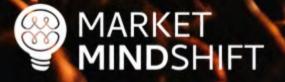

## Featured snippets

- Identify a frequently asked question
- Answer it simply and directly

how to go viral on tiktok All Videos News Images Shopping More Tools About 157,000,000 results (0.49 seconds) Tools About 157,000,000 results (0.49 seconds)

How to Go Viral on TikTok

- 1. Kick your video off with a bang. ...
- 2. When deciding on video length, keep it as short as possible. ...
- 3. Record your own audio. ...
- 4. Use trending music or sounds. ...
- 5. Tell a story. ...
- 6. Share tips, advice, favorite things. ...
- 7. Always have a strong call to action. ...
- 8. Include random details for people to comment on.

#### More items...

https://www.voyageandventure.com > how-to-go-viral-on... How to Go Viral on TikTok - I gained 1 Million followers in 9 ...

## GMINDYWZINSTZIN

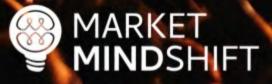

Google

## Featured snippets

- Check the SERP in incognito mode
- Determine if it's a paragraph or list
- Add the relevant schema to the page
- Keep your paragraphs short (<50 words) and lists short (sentences)</p>
- Add the query within the answer when possible

Resource: research.hubspot.com/winning-googles-featured-snippet

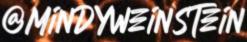

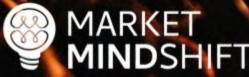

## CREATE ROCKSTAR CONTENT

## Content drives everything

- Content is the crux of a good digital marketing campaign.
- You need optimized pages to attract the right traffic to your website.
- You also need interesting, entertaining and/or informative content to attract links.

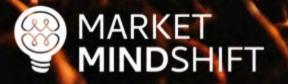

## Create a blueprint

- Each keyword is different
- What is the intent?
- Know what the search engines are rewarding
- Review the top ranked pages
- Determine the normal behavior of the population
- Title, description, body content—how many words should you use?

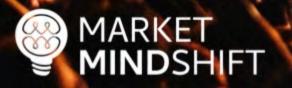

## **BuzzSumo**

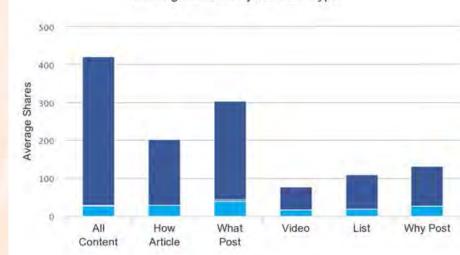

🔳 Facebook 🛛 📕 Pinterest 📰 Linkedin 📃 Twitter

Average Shares By Content Length

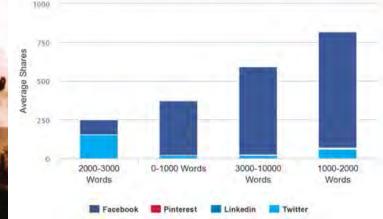

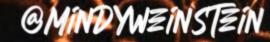

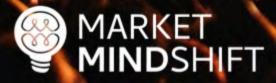

Average Shares By Content Type

|     | iste Copy •<br>B I U •                              | • 11 • A• A• = = = =                                                                                           | Wrap Text     Merge & Center                              | General<br>\$ • % ) ★8 00<br>200 ★8 Conditional<br>Formatting a        |             | k Cell Explanatory |            | eutral<br>nked CHI | Note Insert Delete                            | e |
|-----|-----------------------------------------------------|----------------------------------------------------------------------------------------------------|-----------------------------------------------------------|------------------------------------------------------------------------|-------------|--------------------|------------|--------------------|-----------------------------------------------|---|
| C7  | $f_x \ll f_x$ Explanatio                            | n of green stocks as part of socially res                                                                      | ponsible investing, top green industri                    | 12                                                                     |             |                    |            |                    |                                               | _ |
|     | A                                                   | В                                                                                                    | С                                                         | D                                                                      | E           | F                  | G          | н                  | 1                                             |   |
| 1 2 |                                                     |                                                                                                    |                                                           | Page Specification                                                     | IS          |                    |            |                    |                                               |   |
| 3   | Page                                                | Туре                                                                                                    | Topic Focus (Intent Based)                                | Keyword Focus                                                          | Title Specs | Description Specs  | Word Count | Density            | Other Words                                   |   |
|     | What are Green Investment                           |                                                                                                    |                                                           | green investment, green investment                                     |             |                    |            |                    |                                               |   |
| 4   | Funds                                               | Support Page - Environmental                                                                                   | Definition/Overview based                                 | funds                                                                  | 6 words, 1X | 11 words, 1X       | 400        | 2                  | energy, investing                             |   |
|     | Environmental Investing                             |                                                                                                    | Top list of green mutual funds                            |                                                                        | 1           |                    |            |                    |                                               |   |
| 5   | Benefits                                            | Support Page - Environmental                                                                                   | (is this allowed?)                                        | green mutual funds                                                     | 6 words, 1X | 11 words, 1X       | 500        | 1                  | market, fund                                  |   |
|     | Top 5 Things to Know About                          |                                                                                                    |                                                           |                                                                        |             |                    |            |                    | investment, financial,                        |   |
| 6   | Environmental Investing                             | Support Page - Environmental                                                                                   |                                                           | environmental investing                                                | 5 words, 1X | 10 words, 1X       | 550        | 1                  | sustainable                                   |   |
| 7   | Environmental Investing Top<br>Questions            | Support Page - Environmental                                                                                   |                                                           | green stocks                                                           | 5 words, 1X | 17 words, 1X       | 500        | 2                  | stock, energy                                 |   |
| 8   | Why is Socially Responsible<br>Investing Important? | Support Page - Social                                                                                          | What to know (overview) and trends                        | socially responsible mutual funds,<br>socially responsible investments | 7 words, 1X | 11 words, 1X       | 800        | 2                  | equity, fund                                  |   |
| 9   | How Socially Responsible<br>Investing Works         | Support Page - Social                                                                                          | Explanation of sri investing                              | sri investing, sri mutual funds                                        | 6 words, 1X | 14 words, 1X       | 400        | 2                  | responsible, investors, funds,<br>sustainable |   |
| 10  | Millennials & Socially<br>Conscious Investing       | Support Page - Social                                                                                          | Millennials embracing socially<br>conscious investing     | investing                                                              | 6 words, 1X | 12 words, 1X       | 800        | 2                  | investing, funds, investors                   |   |
|     | Socially Responsible Investing                      | the second second second second second second second second second second second second second second second s |                                                           | socially responsible investment,                                       |             |                    |            |                    | financial, funds,                             |   |
| 11  | Top Questions                                       | Support Page - Social                                                                                          | SRI basics with questions                                 | social impact investing                                                | 6 words, 1X | 11 words, 1X       | 650        | 2                  | environmental                                 |   |
| 12  | What are Impact<br>Investments?                     | Support Page - Impact                                                                                          | Definition/Overview based                                 | impact investments, sustainable investing                              | 6 words, 1X | 11 words, 1X       | 700        | 3                  | social, investments, markets                  |   |
| 13  | Impact Investing Examples                           | Support Page - Impact                                                                                          | Examples of impact investing funds                        | impact investing funds                                                 | 4 words, 1X | 11 words, 1X       | 400        | 2                  | investments, social,<br>environmental         |   |
| 14  | Who is an Impact Investor?                          | Support Page - Impact                                                                                          | Impact investor overview<br>(goals, desires, aspirations) | impact investor, impact investment firms                               | 4 words, 1X | 8 words, 1X        | 600        | 2                  | investment, capital, financial,<br>companies  |   |
|     | Impact Investing Top<br>Questions                   | Support Page - Impact                                                                                          | Impact investing FAQ                                      | impact investing definition                                            | 5 words, 1X | 7                  | 500        |                    | social, investors, investment,                |   |

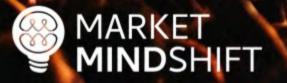

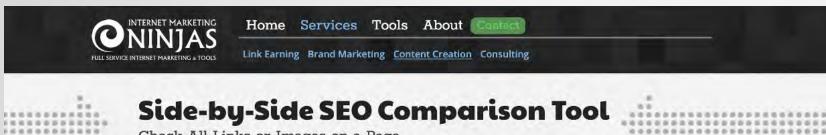

0

....

0

Check All Links or Images on a Page

#### nalysis

10.00

10

|                                           | Words<br>On<br>Page | Link<br>Words | Unlinked<br>Words | Internal<br>Links<br>On<br>Page | Page<br>Size |
|-------------------------------------------|---------------------|---------------|-------------------|---------------------------------|--------------|
| hotline.org/                              | 528                 | 205           | 323               | 7                               | 27,825       |
| hotline.org/donate/                       | 482                 | 27            | 455               | 3                               | 12,538       |
| g/donate                                  | 315                 | 289           | 26                | 56                              | 32,563       |
| nenagainstabuse.org/donate                | 672                 | 228           | 444               | 13                              | 65,382       |
| nesticshelters.org/fundraisers/wish-lists | 860                 | 393           | 467               | 98                              | 53,563       |

#### ements

|                                      | Title                                                              |  |
|--------------------------------------|--------------------------------------------------------------------|--|
| hotline.org/                         | Domestic Violence Support   The National Domestic Violence Hotline |  |
| hotline.org/donate/                  | Donate - The Hotline                                               |  |
| g/donate                             | Donate                                                             |  |
| menagainstabuse.org/donate           | Donate   Women Against Abuse                                       |  |
| nesticshelters.org/fundraisers/wish- | Find & Donate to Nearby Domestic Violence Program                  |  |

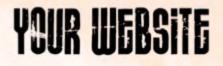

Answer The Public

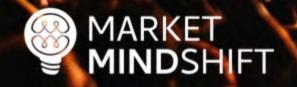

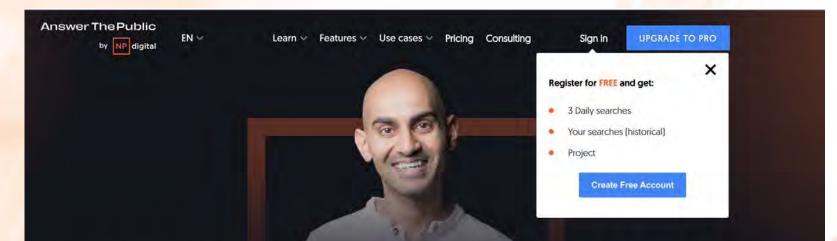

## Discover what people are asking about...

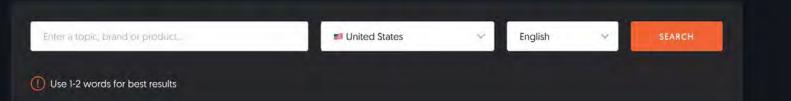

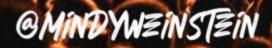

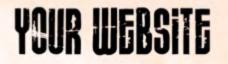

## Answer The Public

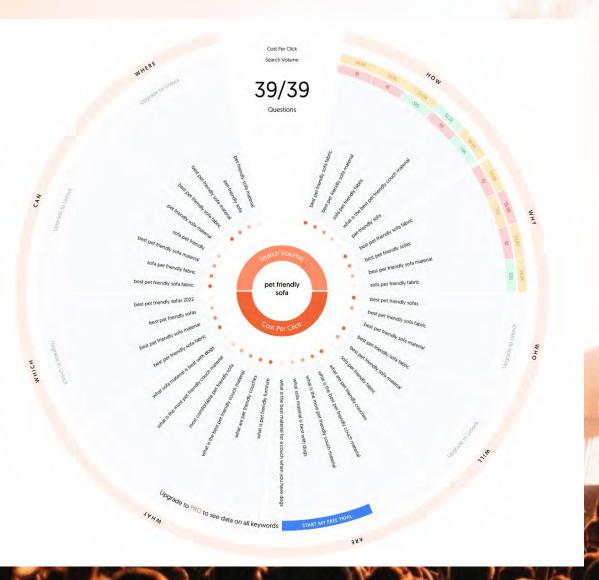

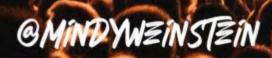

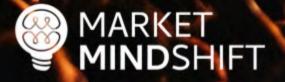

## **SEMRush**

MARKET MINDSHIFT

as

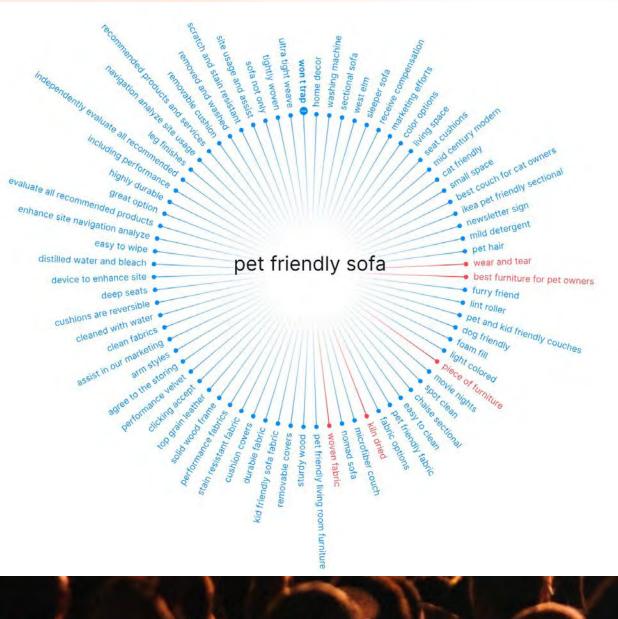

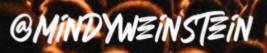

## **BuzzSumo**

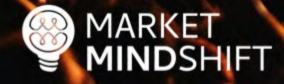

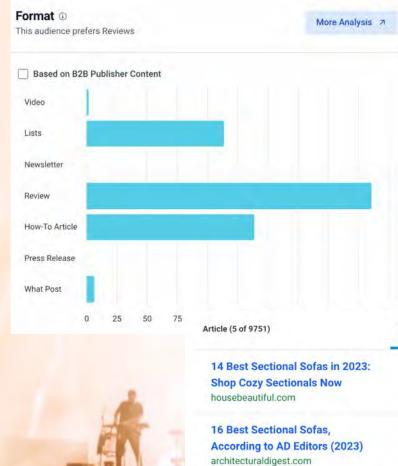

For Style and Comfort

home-designing.com

home-designing.com

popsugar.com

Seating

Word count ① This audience prefers a length of 2,000 - 3,000 words

More Analysis 7

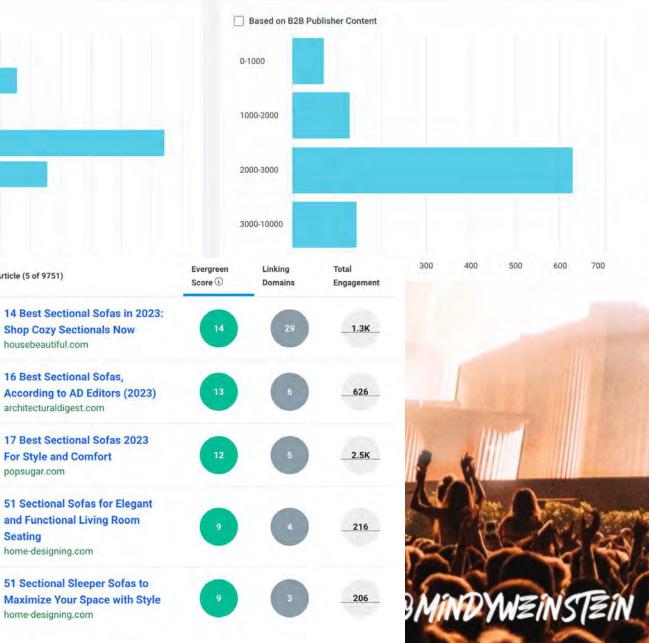

## PAGE

64

MARKET MINDSHIFT

## SEO CONTENT

Content is the crux of a good SEO campaign. You need optimized pages to attract the right traffic to your website. You also need interesting, entertaining and/or informative content to attract links. The following tools can help in identifying topics and questions associated with your keywords. Keep in mind, these are topics you can use on your blog, in articles, on YouTube and even as an approach to get into Google's Featured Snippets (read this article for more information: <u>https://research.hubspot.com/winning-googles-featured-snippet</u>).

## TOOLS

### AnswerThePublic.com

Below is an example of the information provided by this free tool.

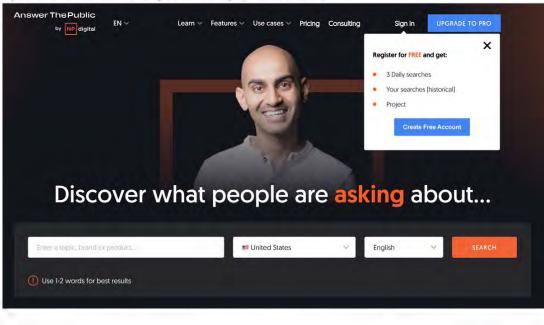

## ATTRACT AWZSOMZ LINKS

Source: Wordstream.com/link-building

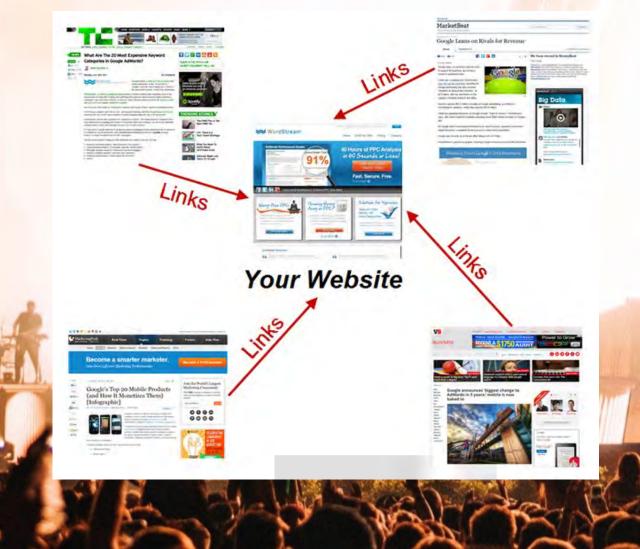

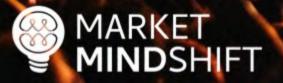

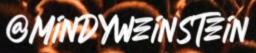

Summary Topics Ref Domains Backlinks New Lost Anchor Text Map

16 生 🗟 🛠

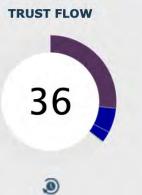

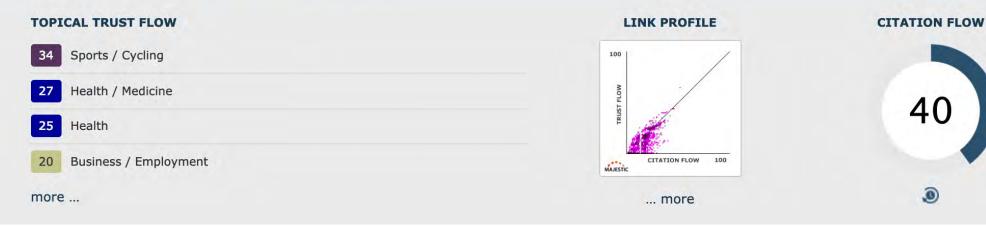

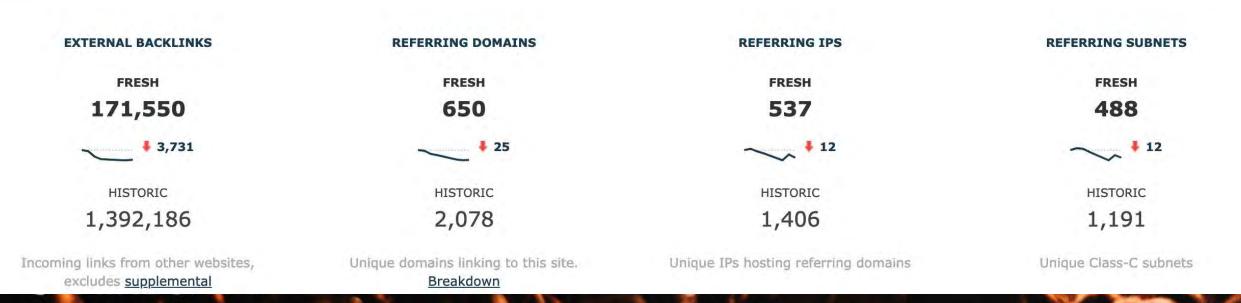

Pages

Gary "鯨理" Illyes 🤗

DYK that after 18 years we're still using PageRank (and 100s of other signals) in ranking?

Wanna know how it works?infolab.stanford.edu/~backrub/googl... pic.twitter.com/3YJeNbXLml 11:16 AM - Feb 9, 2017 Q 11 €2 79 ♥ 95

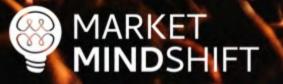

@MINDYWZINSTZIN

0

## Easy links

- Unlinked mentions (SEMRush)
- Competitor links
- Local directories

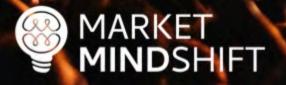

## Common link attractors

- Infographics
- Publications
- Coupons
- Contests
- Scholarships
- Reports/studies

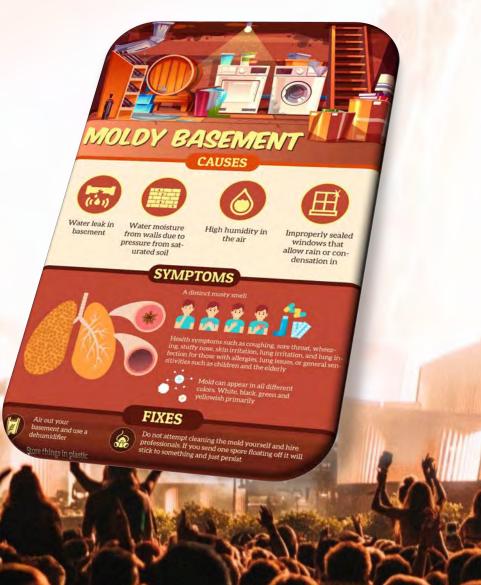

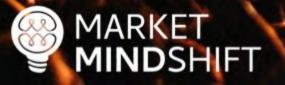

## Creative ideas

Helpful tool

MARKET

MINDSHIFT

- Edgy or controversial content
- Pranks (i.e. April Fool's)

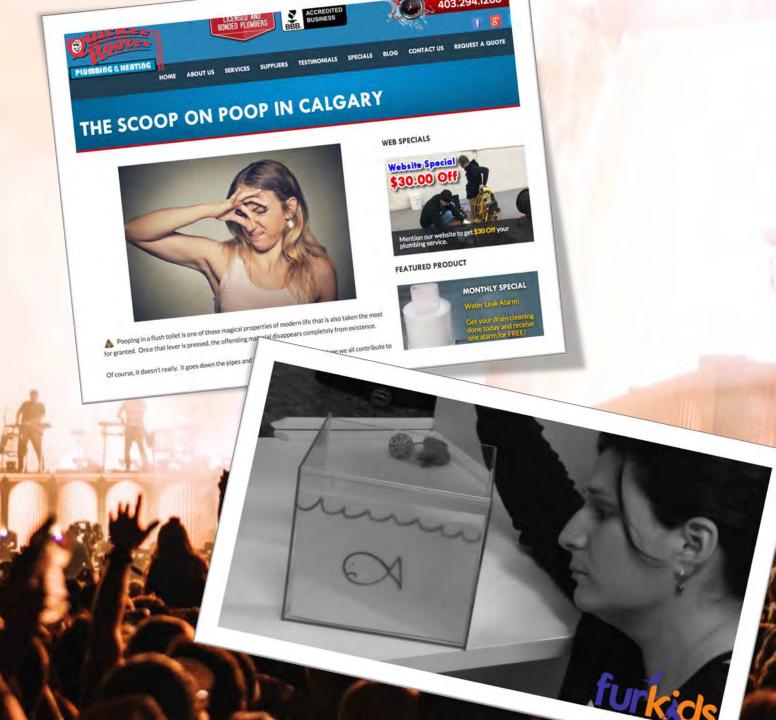

PAGE

MARKET

## LINK ATTRACTION

Instead of focusing on "building links" take the angle of attracting publicity online. The latter approach leads to higher authority links and gets you in front of the right audience.

## EXERCISE

#### 1. Provide expert content to another website.

This tip does not imply you should use an article marketing website. It's the opposite. The goal is to locate relevant and quality websites that are aligned with your target market. Then, offer to provide an "expert" piece they can publish. The article must be unique and only published on that one website—it is imperative to avoid duplicate content.

Follow the steps below to locate publications that are worth targeting.

- Go to Google News and search for your keywords.
   o Write down the websites that appear.
- Conduct a Google Search using the queries "[keyword] association" or "[keyword] publications" o HINT: you can also notate which websites are already showing up high in search results for your keywords and see if there is an opportunity to contribute.

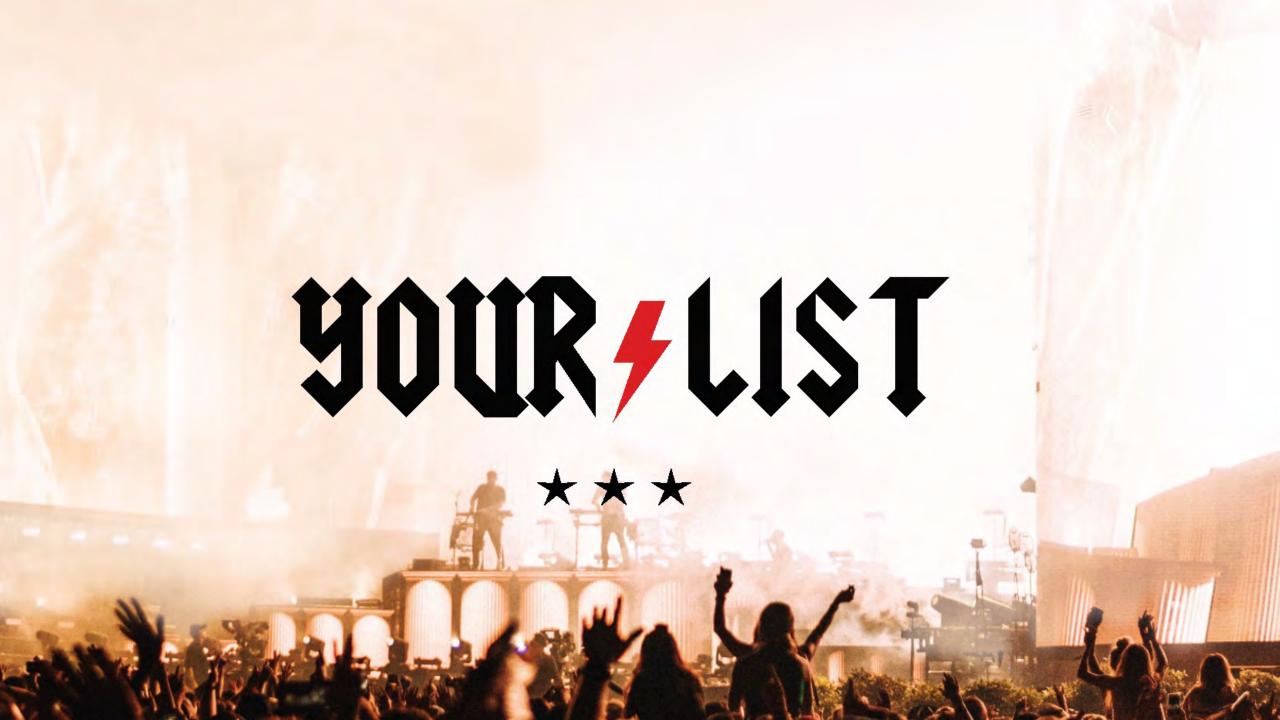

## PRIORITIZED ACTION LIST

Based on the exercises and workshop material, create a prioritized list of SEO action items using the following table.

| SEO Item | Priority1-4 | Details | Person Responsible |
|----------|-------------|---------|--------------------|
|          |             |         |                    |
|          |             |         |                    |
|          |             |         |                    |
|          |             |         |                    |
|          |             |         |                    |
|          |             |         |                    |
|          |             |         |                    |
|          |             |         |                    |
|          |             |         |                    |
|          |             |         |                    |
|          |             |         |                    |
|          |             |         |                    |
|          |             |         |                    |
|          |             |         |                    |
|          |             |         |                    |
|          |             |         |                    |
|          |             |         |                    |
|          |             |         |                    |
|          |             |         |                    |
|          |             |         |                    |
|          |             |         |                    |
|          |             |         |                    |

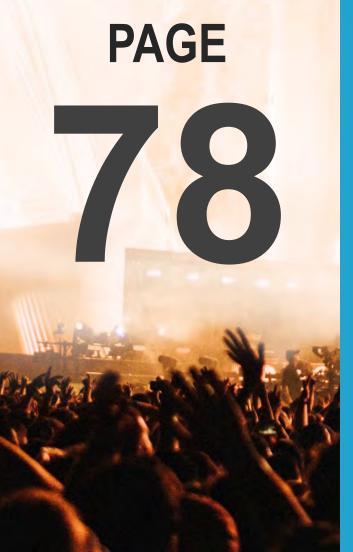

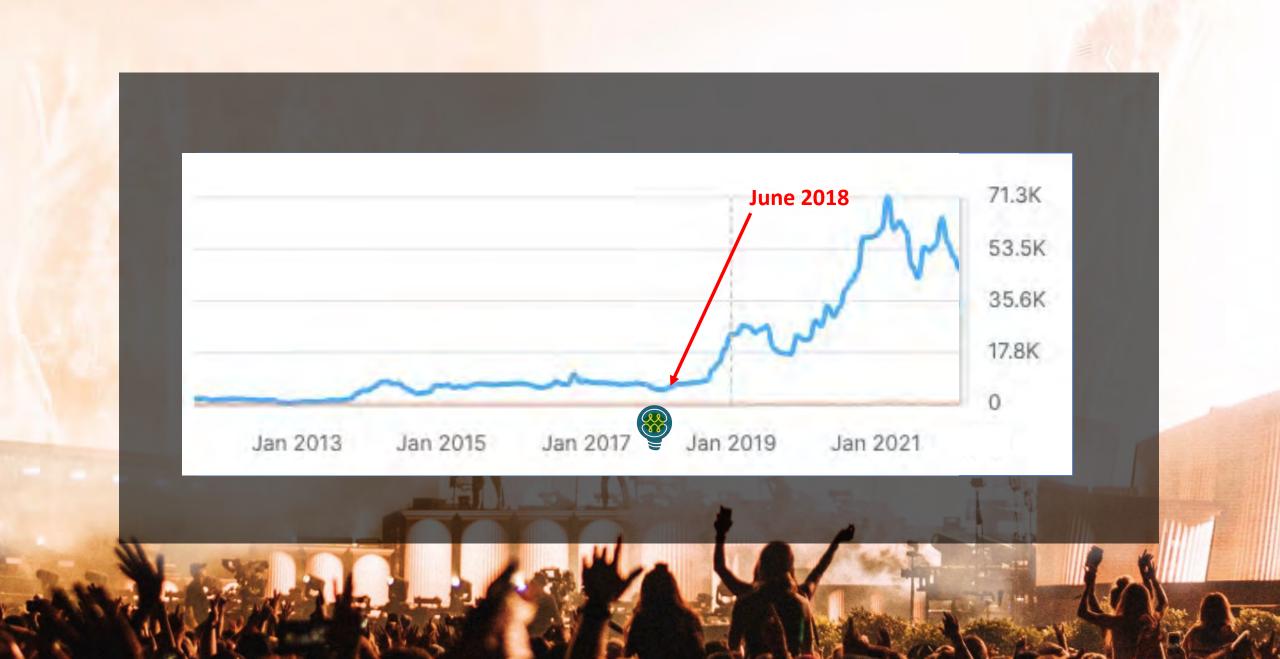

slødes:

# mindysresources.com

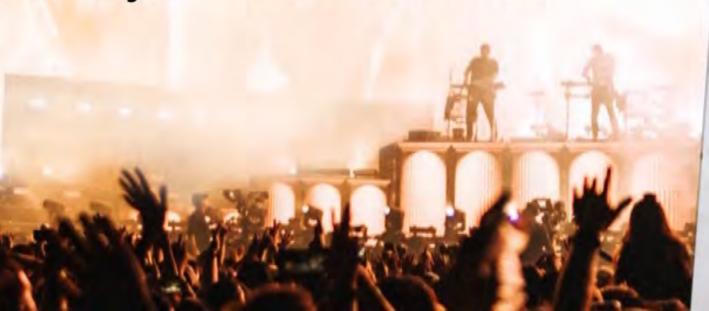

CONTACT MZ:

mindy f weinstein

480-750-2252 MINDY@MARKETMINDSHIFTCOM @MINDYWEINSTEIN